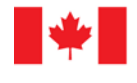

Centre d'analyse des opérations<br>et déclarations financières du Canada

# **Standard ASCII Batch Reporting Instructions and Specification**

May 30, 2015

**MODULE 1**

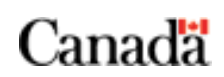

## **Table of Contents**

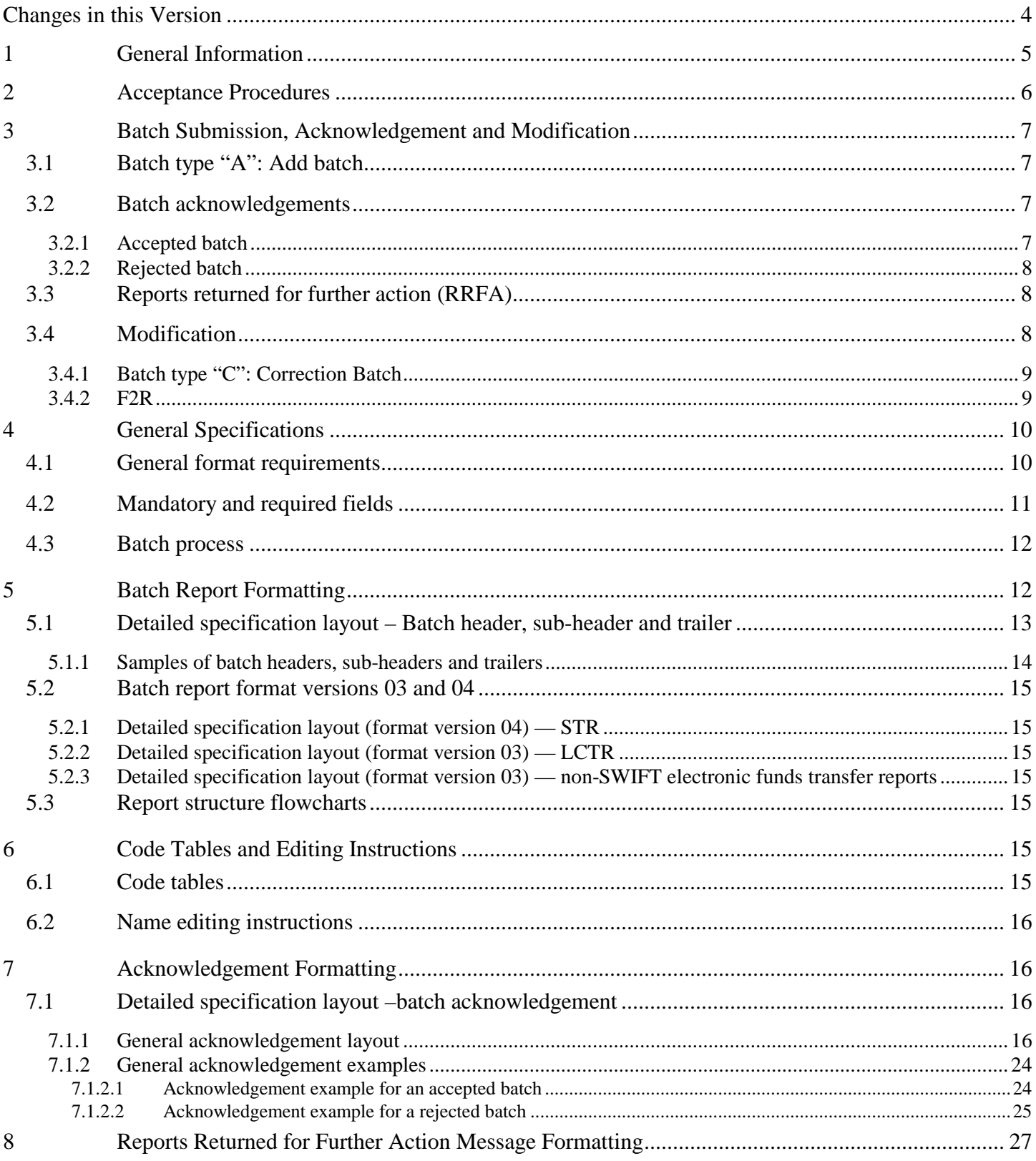

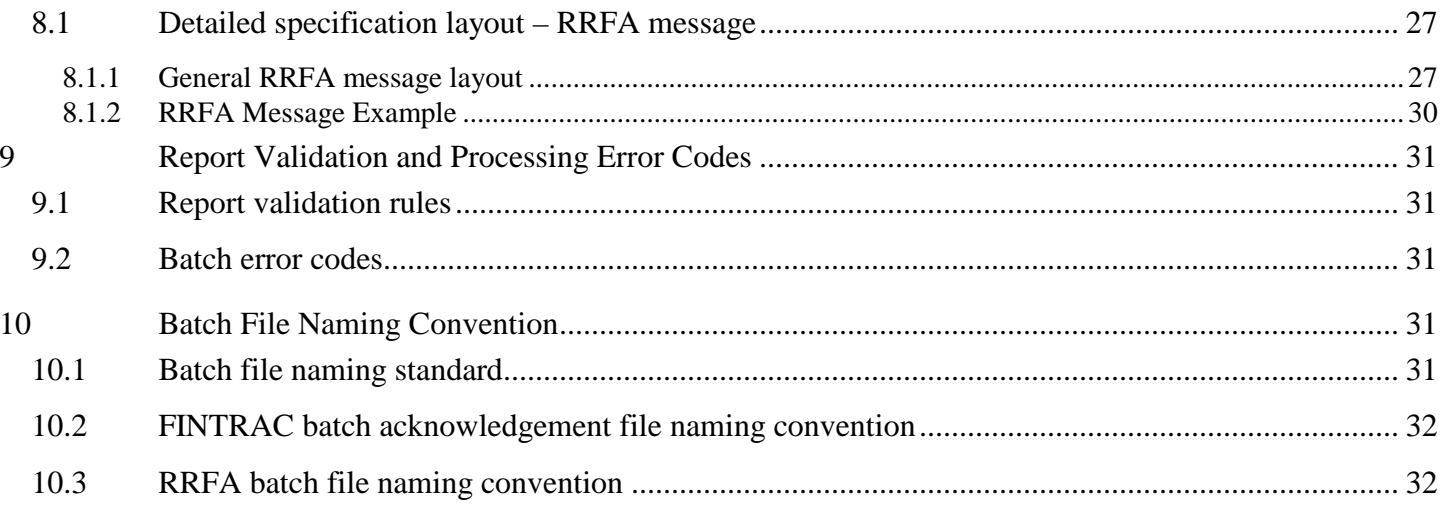

## <span id="page-3-0"></span>**Changes in this Version**

The file formatting specifications in Sections 7 and 8 have changed. The line length has increased from 80 characters to 132 characters. This may require programming changes on your part.

The acknowledgment file formatting specifications in Section 7 has changed to include the validation rule number. This may require programming changes on your part.

The specifications for the reject indicators in Section C6 and Section D2 of the batch acknowledgement message have been changed to reflect what is being generated in the actual message.

The Section 7 accepted batch acknowledgement has been corrected to match the specifications for section D: Current output:

D D = SWIFT session number / Numéro de la séance SWIFT

D E = SWIFT sequence number / Numéro de la séquence SWIFT

To be:

D  $D = Transaction / Opération$ 

 $D E = Disposition / Répartition$ 

Section 9 has been amended to include information concerning the validation of reports submitted by batch.

## <span id="page-4-0"></span>**1 General Information**

The purpose of this specification document is to provide reporting entities with the requirements and conditions for filing the following reports to the Financial Transactions and Reports Analysis Centre of Canada (FINTRAC) using the **electronic batch file transfer format**:

- Suspicious transaction reports (STR)
- Large cash transaction reports (LCTR)
- Outgoing international non-SWIFT electronic funds transfer reports (EFTO)
- Incoming international non-SWIFT electronic funds transfer reports (EFTI)

The specifications defined in Sections 4, 5 and 6 reflect the file characteristics acceptable for submission of electronic batch reports. These must be adhered to unless replaced by a revision to this specification document.

For module 1 only, rather than use a version number for each revision to the module, revisions will show the publishing date as well as the effective date for the specification change if different from the publishing date.

Each revision of modules 2, 3 and 4 will have a different version number. The change in version number will be according to the extent of changes made.

#### • **Change in batch report formats supported**

If the current version number of Module 2, 3 or 4 were to change by a whole number, for example, from 4.2 to 5.0, this would indicate that the batch report formats supported are being changed. This will signal programming changes for you if you are already submitting reports by batch, as the format you are using would no longer be supported.

#### • **Change due to legislative amendments**

If the revisions to Module 2, 3 or 4 were to contain changes in reporting requirements but none to format, the version number would change by "0.1". For example, if the version number were to change from "4.2" to "4.3", this would indicate changes to the reporting requirements based on amendments to the *Proceeds of Crime (Money Laundering) and Terrorist Financing Act* (the Act) or the related Regulations. This would signal possible programming changes for you, if there were any changes to the reporting requirements applicable to you.

#### • **Change due to editorial revisions**

If the revisions to Module 2, 3, or 4 contain changes that are simply editorial, the version number would be changed by "0.0.1", for example, going from "4.2.1" to "4.2.2". This indicates changes to clarify text or correct any typographical errors. This type of change does not signal any programming changes for you, unless a legislative change or changes in format were also indicated.

If you need to report international electronic funds transfers (EFTs) sent or received as a SWIFT member or sub-member through the SWIFT network, refer to the specification document called *SWIFT Format EFT Transactions Batch Reporting Instructions and Specification* for requirements and conditions for filing those reports to FINTRAC.

This document reflects the provisions of the *Proceeds of Crime (Money Laundering) and Terrorist Financing Act* (the Act) and the related Regulations, i.e., the *Proceeds of Crime (Money Laundering) and Terrorist Financing Suspicious Transaction Reporting Regulations*, the *Proceeds of Crime (Money Laundering) and Terrorist Financing Regulations* and the *Regulations Amending the Proceeds of Crime (Money Laundering) and Terrorist Financing Regulations*. This document is provided as general information only. It is not legal advice, and is not intended to replace the Act and Regulations. For more information about money laundering, terrorist financing or other requirements under the Act and Regulations, including what type of person or entity is a reporting entity, see the appropriate guideline from the guidelines page of FINTRAC's website at www.fintrac-canafe.gc.ca .

Throughout this document, any references to dollar amounts (such as \$10,000) refer to the amount in Canadian dollars or its equivalent in foreign currency.

If you have a question about batch reporting that is not answered in this document, refer to the batch questions and answers in the reporting section on FINTRAC's website at [www.fintrac-canafe.gc.ca.](http://www.fintrac-canafe.gc.ca/)

## <span id="page-5-0"></span>**2 Acceptance Procedures**

Approval to participate in batch report filing under this version of these specifications is contingent upon the following:

- Enrolment with FINTRAC
- Completion of the Public Key Infrastructure (PKI) registration process;
- Installation and configuration of the batch transmission software; and
- Successful completion of test submissions in the batch transmission software training channel for each report type to be submitted by batch.

More information about the PKI registration process and batch transmission software installation can be found in the reporting section of FINTRAC's website.

Each time the format changes for one or more report types that you submit by batch, you will need to go through the acceptance procedure of test submissions. For example, effective June 23, 2008, the format for STRs changed from "03" to "04". This meant that if you submitted STRs by batch at that time, you would have needed to submit test submissions for that report type using the new format.

You (i.e., the transmitter of the batch files) will be asked to perform **test** submissions in the batch transmission software **training channel**, as follows:

- The test data will consist of a set of reports containing the data that you would normally supply. The test file must contain only one batch header, one to five sub-headers, between 25 and 100 reports and only one batch trailer. A minimum of five test files is required.
- The formatting of the batch records must adhere to the specifications explained in Sections 4 and 5. Otherwise, the batch and/or reports will be rejected. If files are unreadable for reasons such as format problems, error messages will be returned identifying the problem(s) through the batch transmission software process.
- Reporting entity location numbers used in test reports data must be valid for the reporting entity. See Part A of STR, Part A of LCTR, Part C of EFTO or Part E of EFTI for more information about these.
- Upon receipt of the test data by FINTRAC, it will be processed and an acknowledgement message, along with any error messages, will be returned to you within two working days.
- If all the reports in four out of five of your test batches are error-free (i.e., they contain the required fields, the file and data fields are formatted correctly and the location numbers are valid), FINTRAC will issue final acceptance for you to begin production submissions. Acceptance will be based on the last five batches submitted to FINTRAC.
- If a test file is incorrectly formatted or test reports contain mandatory field or field format errors, you will have to submit a new set of test data to FINTRAC. You have to correct these errors before FINTRAC will authorize you to submit production reports.

## <span id="page-6-0"></span>**3 Batch Submission, Acknowledgement and Modification**

Currently, batches may be sent to FINTRAC at any time of the day and any day of the week. All batches received by FINTRAC will be acknowledged (see Section 3.2).

Batches can only contain reports of one type (STR, LCTR, etc.). Although a batch can contain up to 10,000 reports, the physical batch size cannot exceed 30 megabytes, uncompressed.

The batch file must be placed in the directory in which your batch transmission software is configured to look for files for transfer. Batch submissions can be made in one of the two following types:

- Batch type "A" Add a new batch of reports (see Section 3.1)
- Batch type "C" Correct or delete one or more reports from a previously accepted batch (see Section 3.4.1)

Instead of submitting correction batches, you can choose to process any corrections or deletions for STR, LCTR or EFTO and EFTI reports through F2R, FINTRAC's secure website. See Section 3.4.2 for more information.

## <span id="page-6-1"></span>**3.1 Batch type "A": Add batch**

The following circumstances require submission of batch type "A":

• **New reports**

If you need to submit reports that were not previously included in a batch, submit them in a new batch (batch type "**A**").

• **Rejected batch**

If you submitted a batch and it was **completely** rejected by FINTRAC, you have to make the required corrections and submit the reports from the rejected batch within a proper new batch (batch type '"**A**").

### <span id="page-6-2"></span>**3.2 Batch acknowledgements**

The batch transmission software will contain a log message that your batch file was sent along with an indication that it was successfully transferred to FINTRAC (although not necessarily processed). Once your batch file is processed by FINTRAC, an acknowledgement file will be returned to you through the batch transmission software. This file will contain an acknowledgement that your batch file was received, the number of reports accepted and any associated error messages. It will **not** include any report content; only batch identifying information and any applicable report error messages.

Any error messages will contain information referring to the report sequence number and your reporting entity report reference number. The error message will also contain the field reference number and the nature of the error. If the batch cannot be processed, a rejection message will be returned to you through the batch transmission software with batch identifying information and applicable error messages.

See Section 7 for more information about how FINTRAC's acknowledgement messages are formatted, including two examples of a general Batch acknowledgement message.

#### <span id="page-6-3"></span>**3.2.1 Accepted batch**

If your batch is accepted, FINTRAC will indicate this in the batch status message (tag C2) in Section C of the acknowledgement file. Section C will also contain the number of reports accepted in your batch.

The acknowledgement will also alert you about any reports requiring correction, as follows:

- Rejected reports (tags C4, D and D2 of the acknowledgement file); or
- Reports that have been accepted but have errors (tags D and D2 of the acknowledgement file).

In this case, you will have to correct those reports, as explained in Section 3.4.

#### <span id="page-7-0"></span>**3.2.2 Rejected batch**

If your batch is rejected, it will be indicated in the batch status message (tag C2) in Part C of FINTRAC's acknowledgement. This means there are problems with that batch's header, sub-header, trailer or report format. It also means that the reports included in that batch have not been received by FINTRAC. You will have to resubmit them in a new batch, as explained in Section 3.1.

In the case of a rejected batch, FINTRAC will not have any information about the reports it contained. However, if any information is available at the report level, it will be reflected in Tag C6 of your acknowledgement message. A maximum of 40 such messages can be provided to help you correct the reports before you resubmit them in a new batch.

## <span id="page-7-1"></span>**3.3 Reports returned for further action (RRFA)**

If there are data quality issues with your accepted reports, FINTRAC may return those reports to you for adjustment. These are called reports returned for further action (RRFA).

For each LCTR or EFTO and EFTI report type that you submit by batch, you can choose to deal with RRFAs through either batch or F2R, as follows:

- If you choose to deal with **RRFA by batch**, you will receive an RRFA message through the batch transmission software, in a similar manner to how you receive your acknowledgement messages. See Section 8 for more information about how RRFA messages are formatted, including an example of an RRFA message. If an RRFA is sent to you in this manner, you will have to correct the affected reports and re-submit them to FINTRAC in a correction batch as explained in Section 3.4. Your F2R administrator will also be notified by email when an RRFA message has been sent by batch. These returned reports will appear in F2R along with additional messaging to assist you in understanding the data quality issue, but the reports must continue to be corrected and re-submitted by batch.
- If you choose to deal with **RRFA through F2R**, your F2R administrator will receive the RRFA notifications. These reports will be available in the RRFA report queue in F2R so that the required corrections can be made and the affected reports re-submitted to FINTRAC.

## <span id="page-7-2"></span>**3.4 Modification**

The following explains how you can make required modifications to reports that were submitted by batch to FINTRAC.

Modifications are required in the following instances:

- If your acknowledgement file indicates that a batch is accepted but that there were rejected reports or reports with errors, you will have to modify those reports.
- If FINTRAC sends you an RRFA, you will have to make the necessary modifications and resubmit that report as soon as possible.
- You may also need to correct or delete a report for other reasons. For example, if you were to discover that a report contained invalid data or was submitted in error.

How you modify reports depends on whether you wish to submit the modifications through correction batches (type "C") or through F2R. You can only choose one of the two methods for a particular type of report, and it will apply to any modification required for all such reports.

#### <span id="page-8-0"></span>**3.4.1 Batch type "C": Correction Batch**

The following applies only if you do **not** choose to process modifications through F2R. This applies to a processed report with errors as well as a rejected report.

Only the reports being corrected or deleted are to be included in the correction batch. All previously accepted batches can be corrected, by submitting a correction batch with changes to the following:

- 1. Batch type set to "**C**".
- 2. Sub-header count set to the number of sub-headers in the correction batch.
- 3. Report count set to the number of reports in the correction batch.
- 4. Sub-header report count in the applicable sub-headers set to the number of reports in the correction batch.

To **correct** one or more reports from a previously **accepted** batch, you must submit a correction batch (batch type "C") with each complete corrected report. Include the reporting entity report reference number, as used in the original file. ALL FIELDS in each corrected report must be completed with the correct information, NOT JUST THE DATA FIELDS NEEDING CORRECTION*.* The action code for each report to be corrected has to be set to "C".

To **delete** one or more reports from a previously **accepted** batch, you must also submit a correction batch (batch type "C"). Read the following instructions, depending on the type of report to be deleted:

#### **Deleting an STR or LCTR**

To delete an STR or an LCTR from a previously accepted batch, you need not submit the complete report to be deleted in the correction batch. Only the following must be completed to delete a report:

- Part ID "A1"
- Report sequence number
- Reporting entity report reference number (as used in original file)
- Action code indicator (value "D")
- Reporting entity's identifier number
- Immediately following those fields, delimit the deleted report with carriage return, line feed (<CRLF>). Begin the next report to be corrected or deleted, as required.

#### **Deleting an EFTO or EFTI**

To delete an EFTO or EFTI from a previously accepted batch, you have to include the complete report that is to be deleted in the correction batch. The action code for each report to be deleted has to be set to "D".

#### <span id="page-8-1"></span>**3.4.2 F2R**

F2R is the interface with FINTRAC through which you will be able to administer your location number and user information and send non-batch reports to FINTRAC.

If you select this as an option upon your enrolment with FINTRAC for a particular report type (STR, LCTR or EFTO and EFTI reports), you can process modifications required to your reports of that type through F2R. If you choose this option, you will not send correction batches for those reports. Instead, you will have to make **any** changes required to accepted reports from previously accepted batches through F2R.

You will be able to access reports from an accepted batch in F2R using your reporting entity report reference number. You will access report content to process your corrections. This includes reports with errors and reports that were rejected from an accepted batch.

For more information about FINTRAC's enrolment process and use of F2R, contact FINTRAC.

## <span id="page-9-0"></span>**4 General Specifications**

### <span id="page-9-1"></span>**4.1 General format requirements**

The following table identifies the general formatting specifications for completing suspicious transaction reports (STR), large cash transaction reports (LCTR), Outgoing non-SWIFT International EFT Reports (EFTO) and Incoming Non-SWIFT International EFT Reports (EFTI) using the batch file transfer format.

Section 5 provides detailed formatting requirements for each report type. You also have to follow the abbreviations and code standards identified in Section 6.

**All records are to be fixed in length as specified in the format descriptions**. The physical batch size cannot exceed 30 megabytes, uncompressed.

The standard file characteristics must be in ASCII code page 850 (Western European), upper and lower characters, and English and/or French character set. EBCDIC data format will **not** be accepted. The code page format 850 must be indicated in the batch header.

All batch headers, sub-headers, report parts and batch trailers must be delimited with carriage return, line feed (<CRLF>). As these may be implicit in certain programs, please ensure that this does not cause blank lines to be inserted.

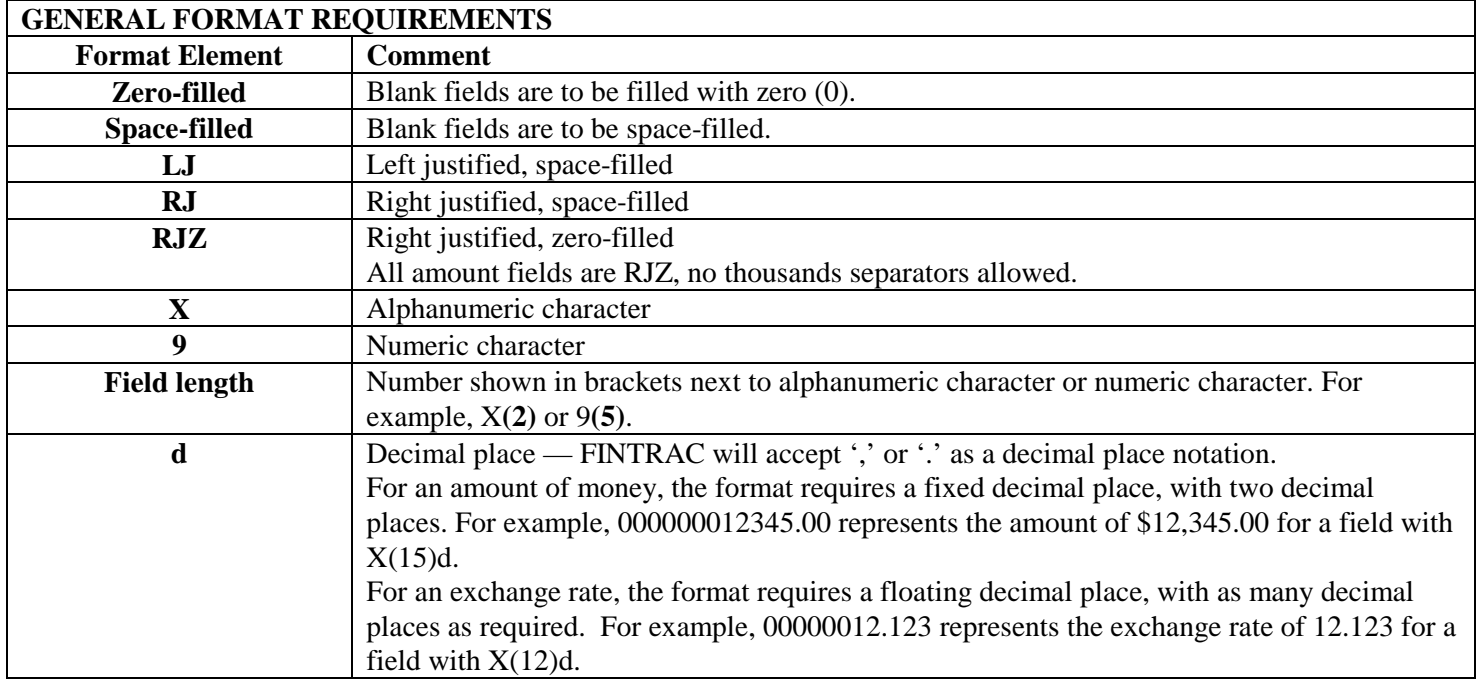

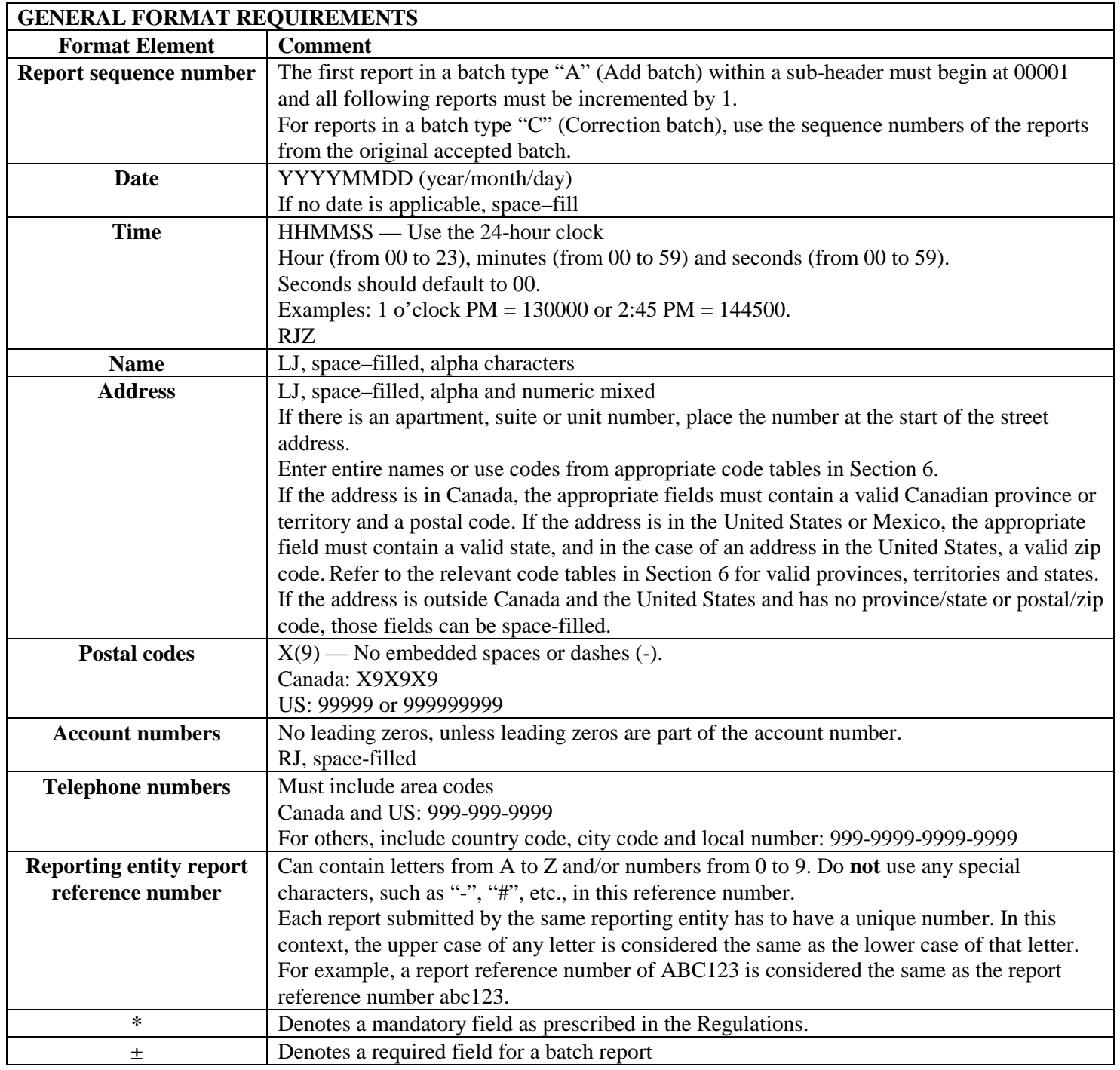

## <span id="page-10-0"></span>**4.2 Mandatory and required fields**

The fields for all reports are established by Regulations. They are either mandatory, mandatory if applicable, or require reasonable efforts to complete, as follows:

- **Mandatory:** All fields of a report marked with an asterisk (**\***) **have to be completed.**
- **Mandatory if applicable:** The fields that have both an asterisk and "if applicable" next to them have to be completed if they are applicable to you or the transaction being reported.

• **Reasonable efforts:** For all other fields that do not have an asterisk, you have to make reasonable efforts to get the information. For more information about "reasonable efforts" please refer to *Guideline 3A: Submitting Suspicious Transaction Reports to FINTRAC Electronically*, *Guideline 7A: Submitting Large Cash Transaction Reports to FINTRAC Electronically* or *Guideline 8: Submitting Electronic Funds Transfer Reports to FINTRAC*  available from the guidelines section of FINTRAC's website at www.fintrac-canafe.gc.ca.

Fields in the batch format indicated by "**±**" are required for processing purposes, such as those within the batch header, sub-header and trailer blocks.

In certain circumstances, only as directed in the detailed specification layout for each report type, if you need to indicate that a required field in a report is not applicable, enter "N/A" or "n/a". Do not substitute any other abbreviations or special characters (e.g., "x", "-" or "\*").

Some parts of a report are only required if applicable. For example, Part C of the STR is only required if the transaction involved an account. The fields within those parts are not required, unless the part is in fact applicable. The parts that are to be excluded if they are not applicable are indicated in the detailed layout for each report in Section 5.2.

Where mandatory and required fields have not been completed, the report may be rejected.

### <span id="page-11-0"></span>**4.3 Batch process**

A batch must contain one batch header, at least one batch sub-header, and only one report type (STR, LCTR, EFTO or EFTI). It must also have one batch trailer.

## <span id="page-11-1"></span>**5 Batch Report Formatting**

A separate batch must be submitted for each report type. An individual batch file is limited to a **maximum of 10,000 reports**. The physical batch size cannot exceed 30 megabytes, uncompressed.

The following charts provide details on how to format reports for batch submission to FINTRAC. Section 5.1 provides information concerning a batch header, sub-header and trailer. Section 5.2 provides specifications for each report type, based on batch report format version 03.

## <span id="page-12-0"></span>**5.1 Detailed specification layout – Batch header, sub-header and trailer**

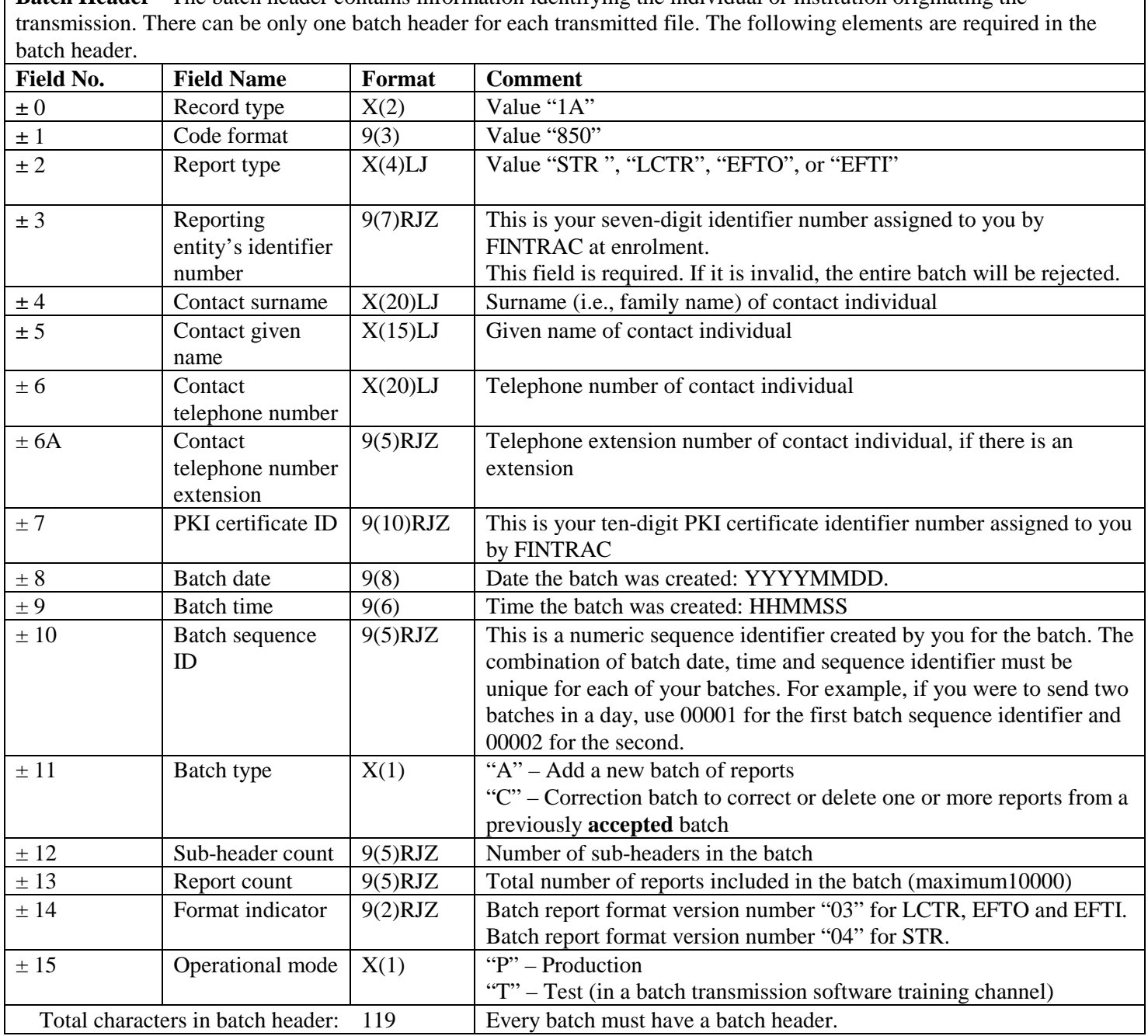

**Batch Header -** The batch header contains information identifying the individual or institution originating the

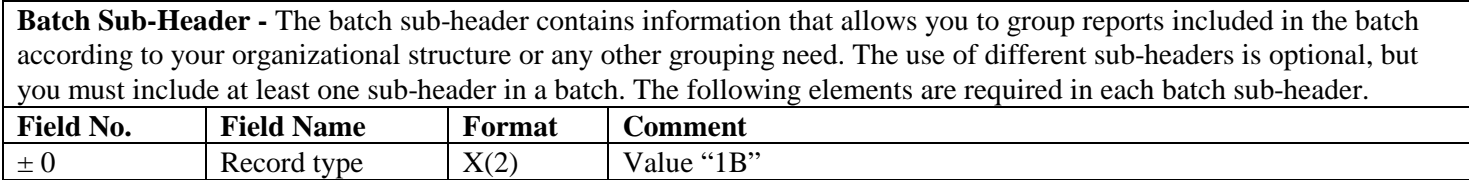

**Batch Sub-Header -** The batch sub-header contains information that allows you to group reports included in the batch according to your organizational structure or any other grouping need. The use of different sub-headers is optional, but you must include at least one sub-header in a batch. The following elements are required in each batch sub-header.

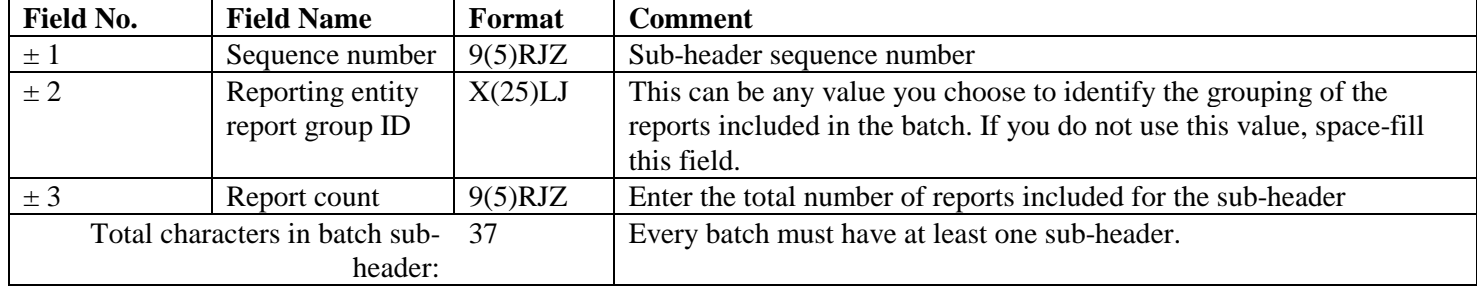

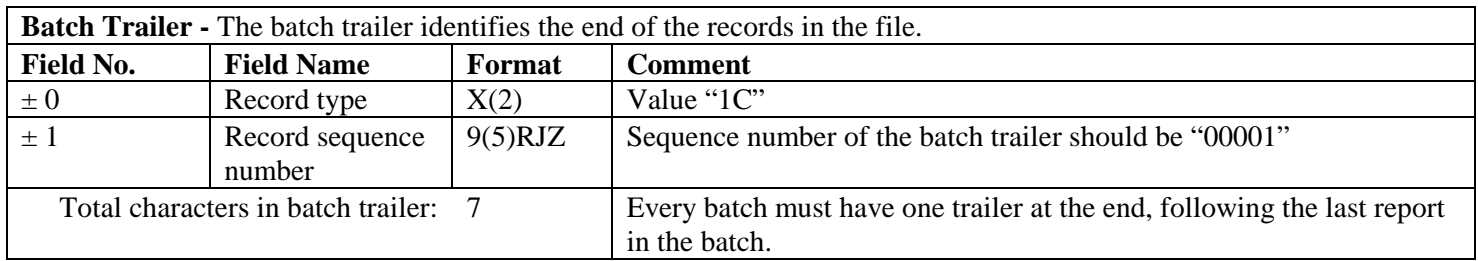

#### <span id="page-13-0"></span>**5.1.1 Samples of batch headers, sub-headers and trailers**

As explained in Section 5.1, you must have one batch header, at least one sub-header, and one batch trailer for each batch you send to FINTRAC. Sub-headers are part of the batch format to allow you to group reports within a batch according to your organizational structure or any other grouping need. The use of different sub-headers is optional, but you must include at least one sub-header in a batch.

The following examples illustrate two possible scenarios regarding the use of batch headers and sub-headers.

#### **Example 1**

A reporting entity called "ABC and Company" is sending three suspicious transaction reports in a production batch. Their reporting entity identifier is 0004567 and their PKI certificate identifier is 1234567890. The contact person is John Smith and Mr. Smith's telephone number is 416-555-5555 (no extension). ABC and Company does not wish to group reports within a batch.

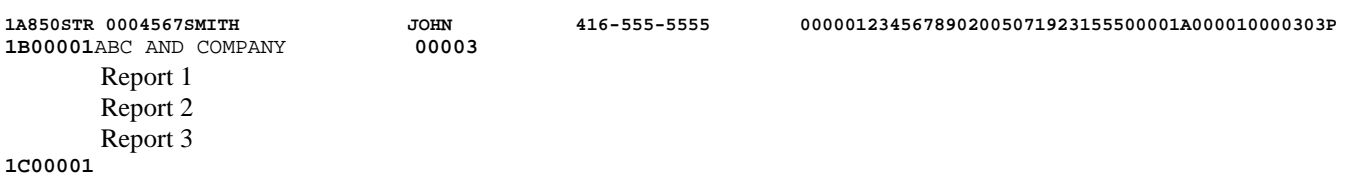

#### **Example 2**

A reporting entity called "Entity X" operates in several different geographical locations (Location A, Location B, etc.) and wishes to group their reports by location. In this case, the reporting entity would include a different sub-header for each location. Their reporting entity identifier is 0000567 and their PKI certificate identifier is 7771234567. The contact person is John Brown and Mr. Brown's telephone number is 416-666-6666 (no extension). To send a batch with a total of five LCTR reports (three from Location A and two from Location B), they would use two sub-headers, as follows:

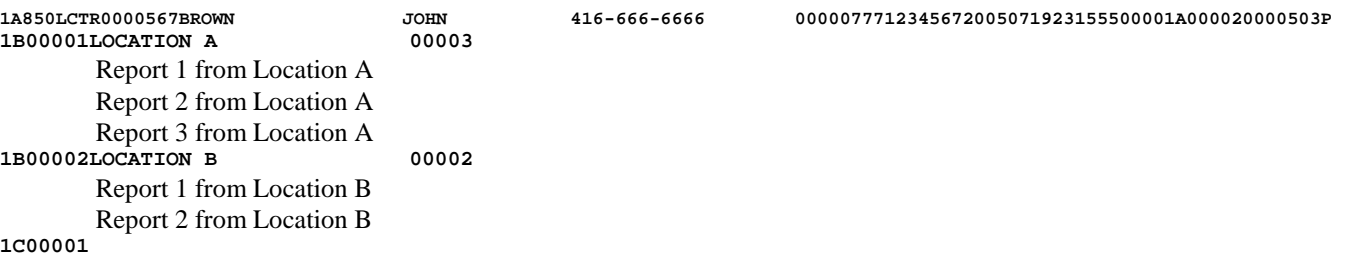

## <span id="page-14-0"></span>**5.2 Batch report format versions 03 and 04**

The specifications for LCTR, EFTI and EFTO are based on batch report format version "03".The specifications for STR are based on batch format version "04".

#### <span id="page-14-1"></span>**5.2.1 Detailed specification layout (format version 04) — STR**

These are published in Module 2.

### <span id="page-14-2"></span>**5.2.2 Detailed specification layout (format version 03) — LCTR**

These are published in Module 3.

<span id="page-14-3"></span>**5.2.3 Detailed specification layout (format version 03) — non-SWIFT electronic funds transfer reports** These are published in Module 4.

### <span id="page-14-4"></span>**5.3 Report structure flowcharts**

These are published in Modules 2, 3 and 4, according to the report type.

## <span id="page-14-5"></span>**6 Code Tables and Editing Instructions**

### <span id="page-14-6"></span>**6.1 Code tables**

The following code tables are available for download from the technical documentation area in the publications section of FINTRAC's website at www.fintrac-canafe.gc.ca. These apply to all reports submitted to FINTRAC through standard batch format reporting.

- Country codes based on ISO 3166
- Province/State codes:
	- o Canadian province or territory codes
	- o Mexican State codes
	- o United States (U.S.) State codes
- Currency codes

The rows without shading (or without brackets in txt format) in this table contain current currency codes on ISO 4217. The shaded rows (or the rows with brackets in txt format) provide retired codes that are not on the current ISO 4217 list.

- Standard word abbreviations All the abbreviations listed in this table are singular. They may be changed from singular to plural by the addition of the letter 's'
- Street type names and abbreviations

## <span id="page-15-0"></span>**6.2 Name editing instructions**

To enter the name of an individual, use the specific individual name fields (Surname, Given name, Other name/initial). When completing these fields, delete any titles, prefixes, suffixes or other descriptive information such as Mr., Mrs., Dr., Reverend, Partner, or Trustee. Do not delete suffixes that distinguish family members such as Jr., Sr., III or IV. Such suffixes should be included in the fields for "Other name/initial" (e.g., for an individual whose name includes the initial "S" as well as the suffix "Junior", the "Other name/initial" field would be completed as follows: S JR). Do not include any punctuation (e.g. "JR." would be submitted as "JR").

For entity and business names, use the non-delimited entity name fields.

## <span id="page-15-1"></span>**7 Acknowledgement Formatting**

The following charts provide details on how FINTRAC's acknowledgement files are formatted for batches submitted to FINTRAC.

## <span id="page-15-2"></span>**7.1 Detailed specification layout –batch acknowledgement**

#### <span id="page-15-3"></span>**7.1.1 General acknowledgement layout**

The following tables outline the format for the acknowledgement messages returned to you once a batch has been processed by FINTRAC. All tag fields are three characters, left justified and space-filled.

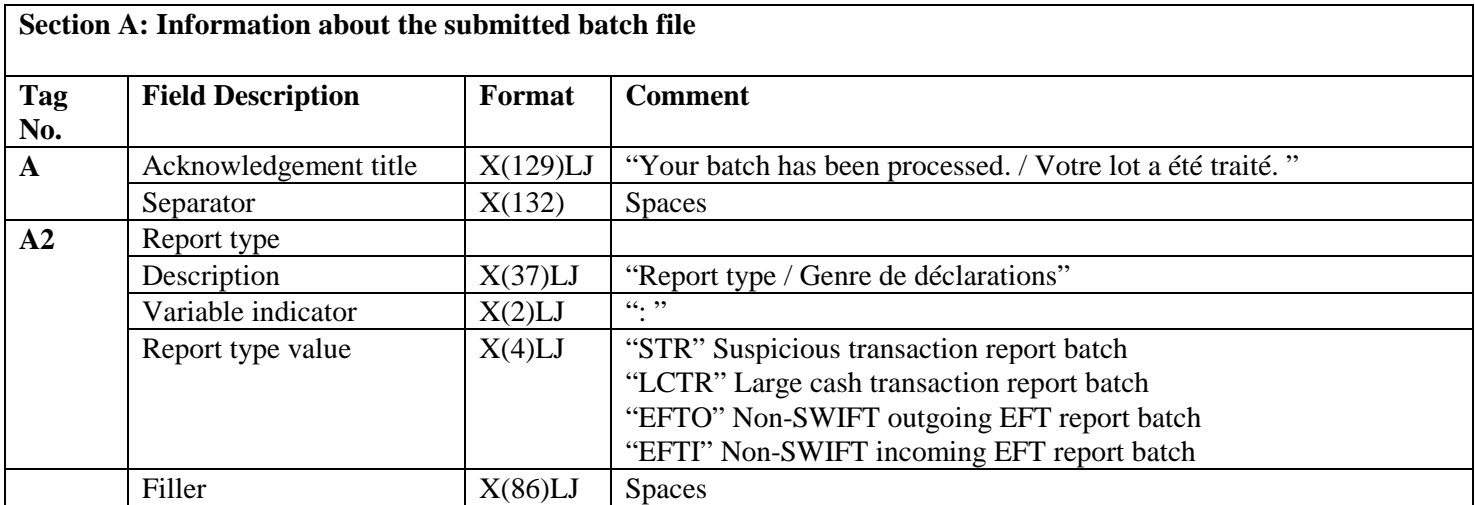

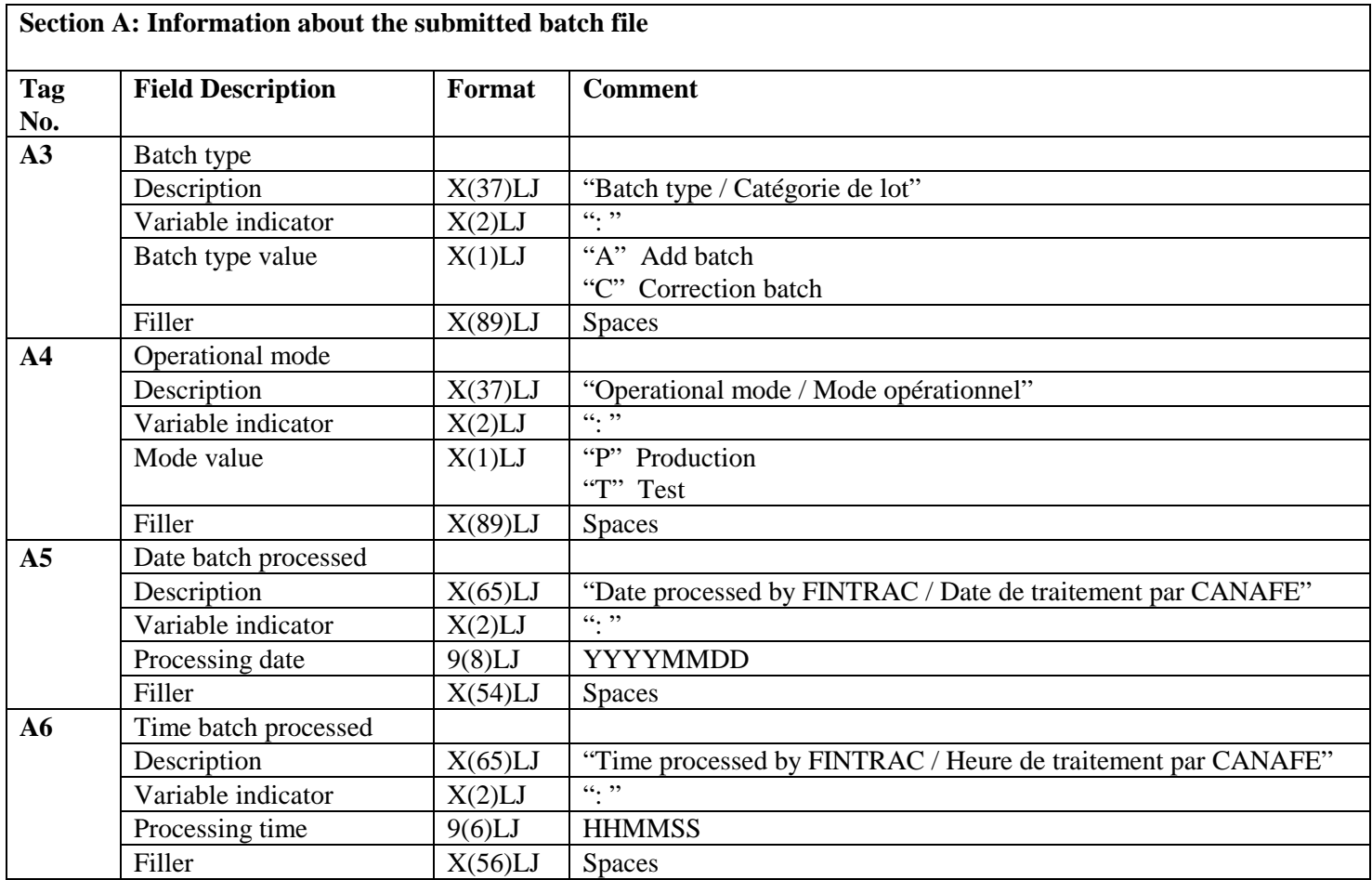

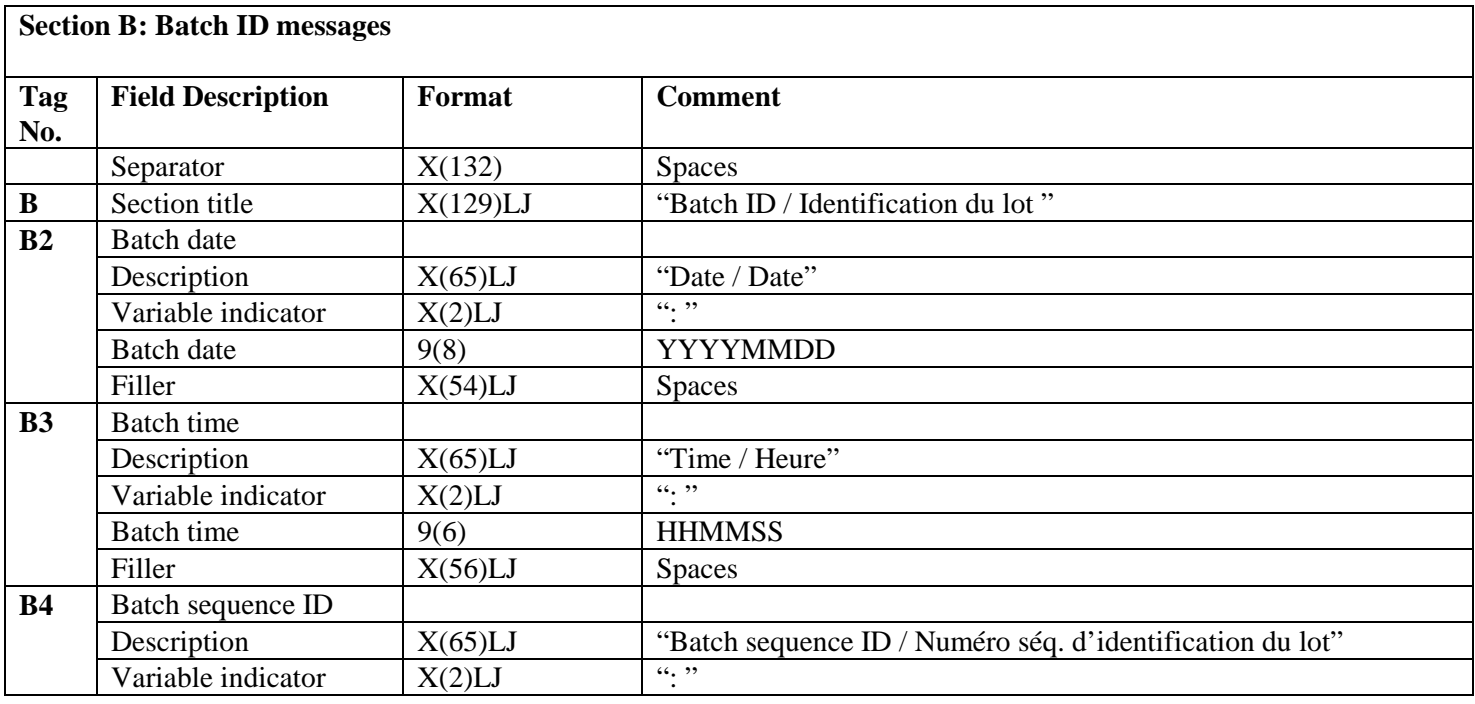

### **Section B: Batch ID messages**

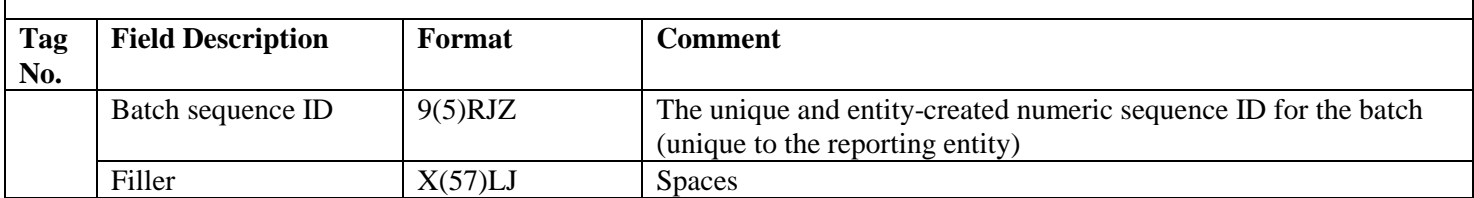

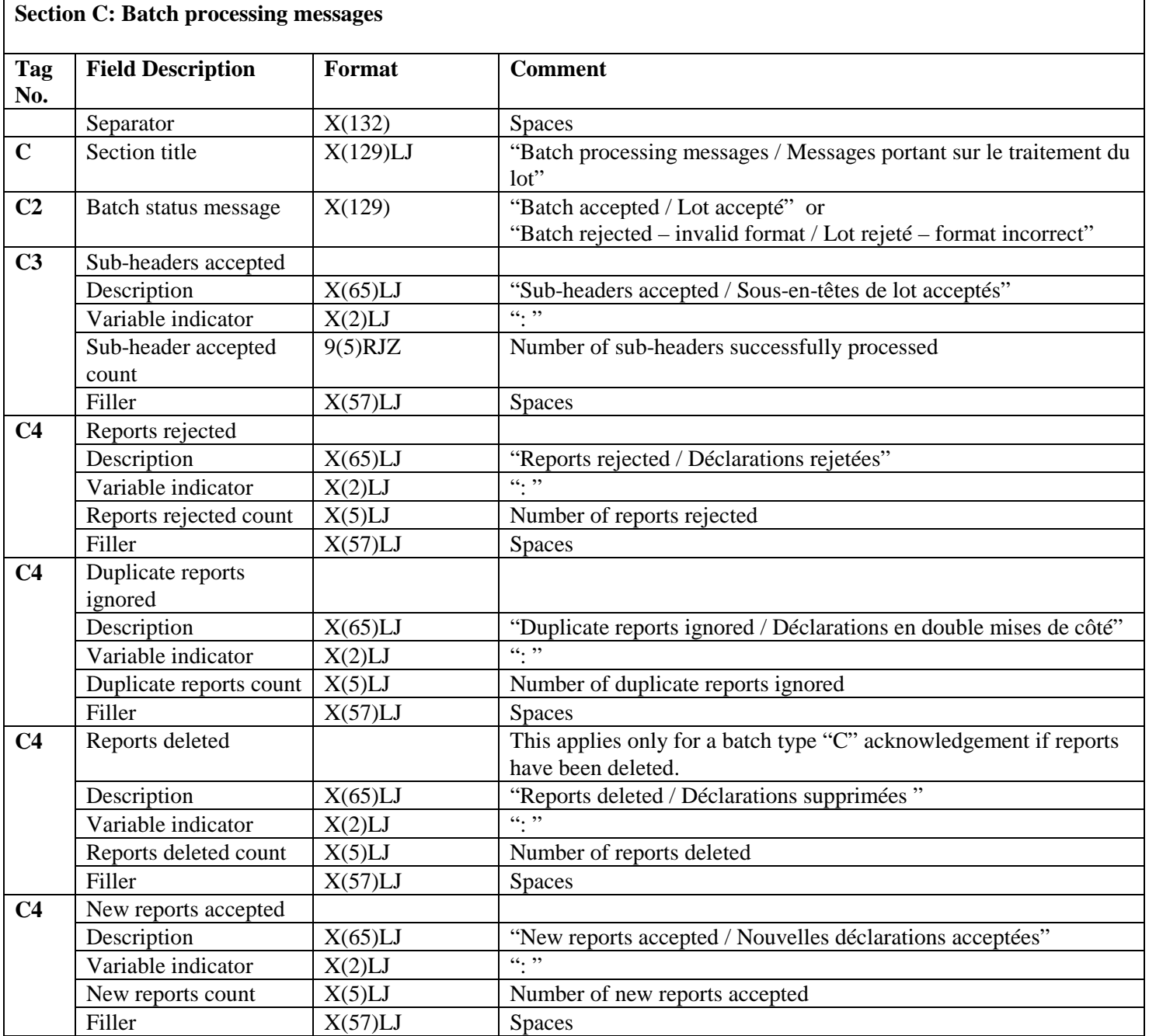

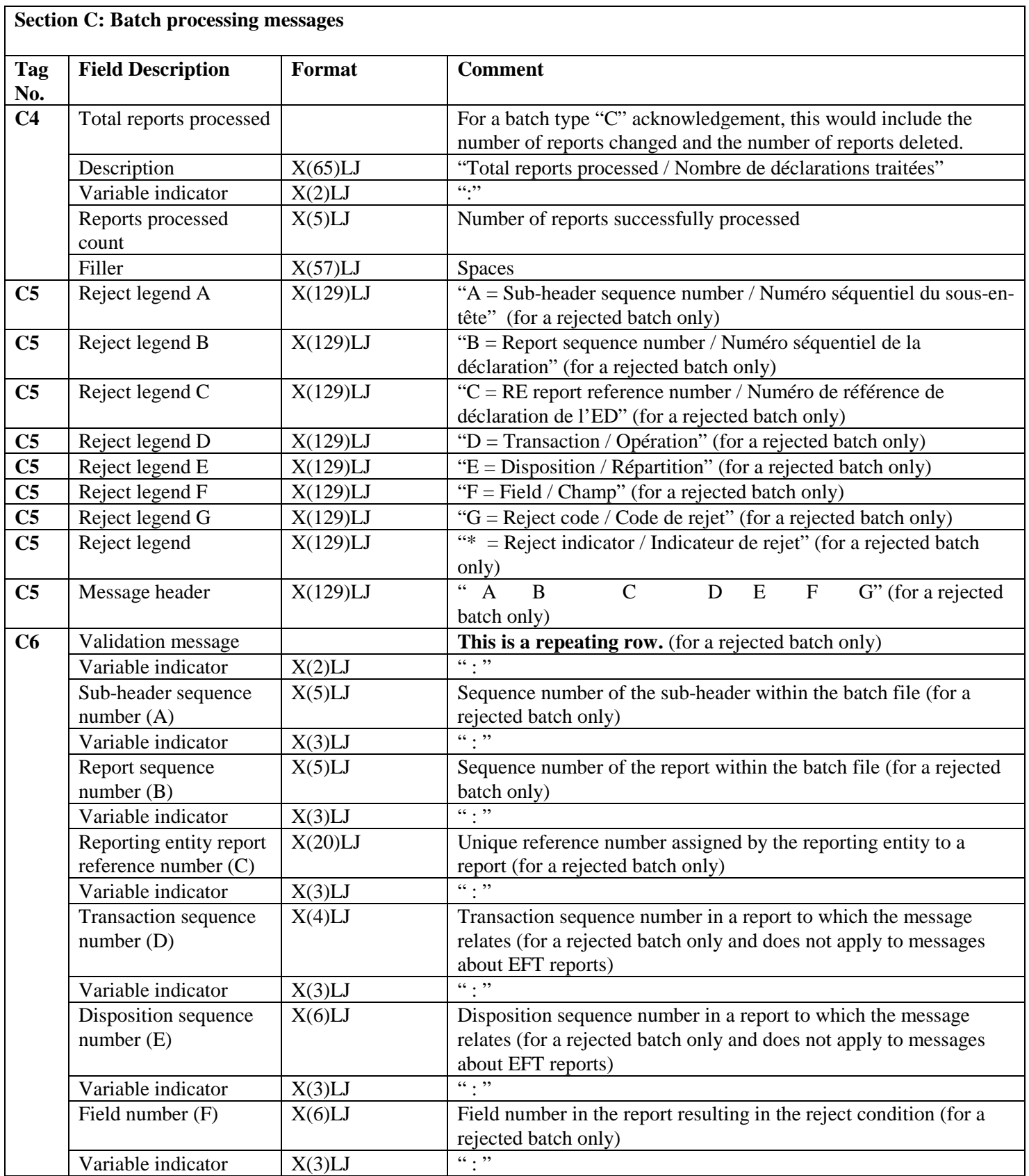

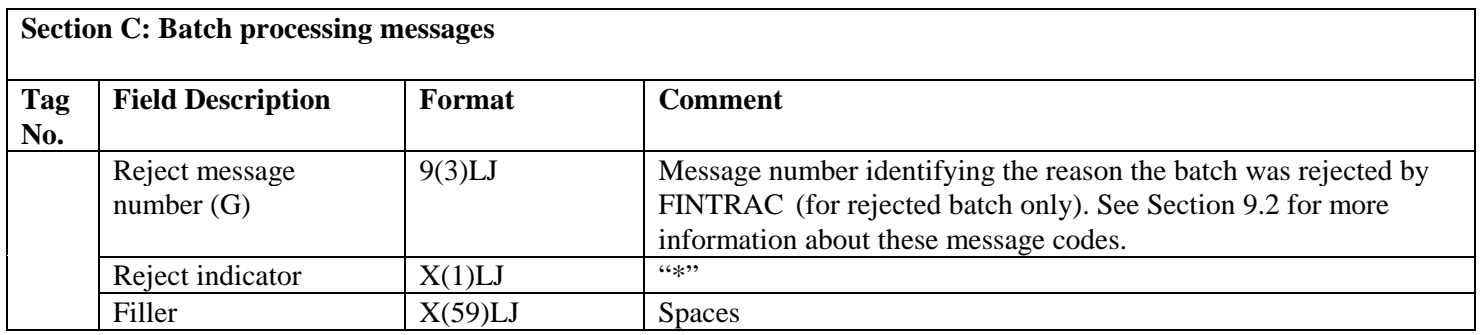

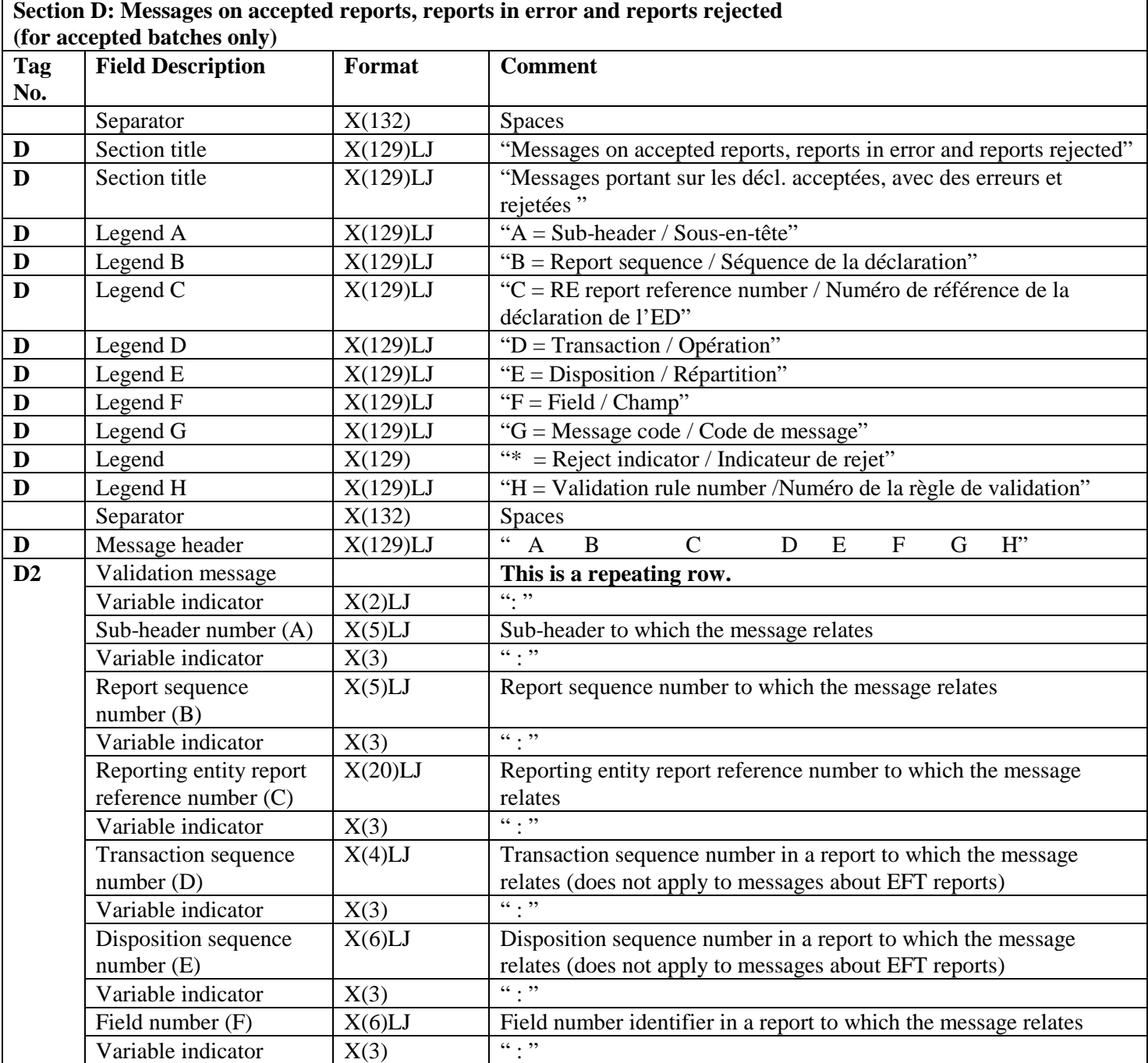

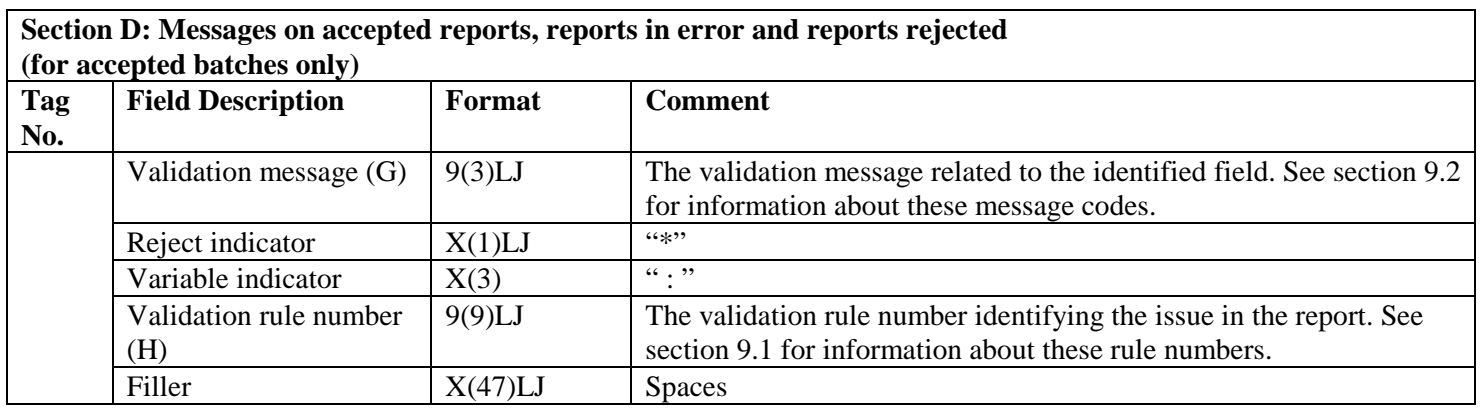

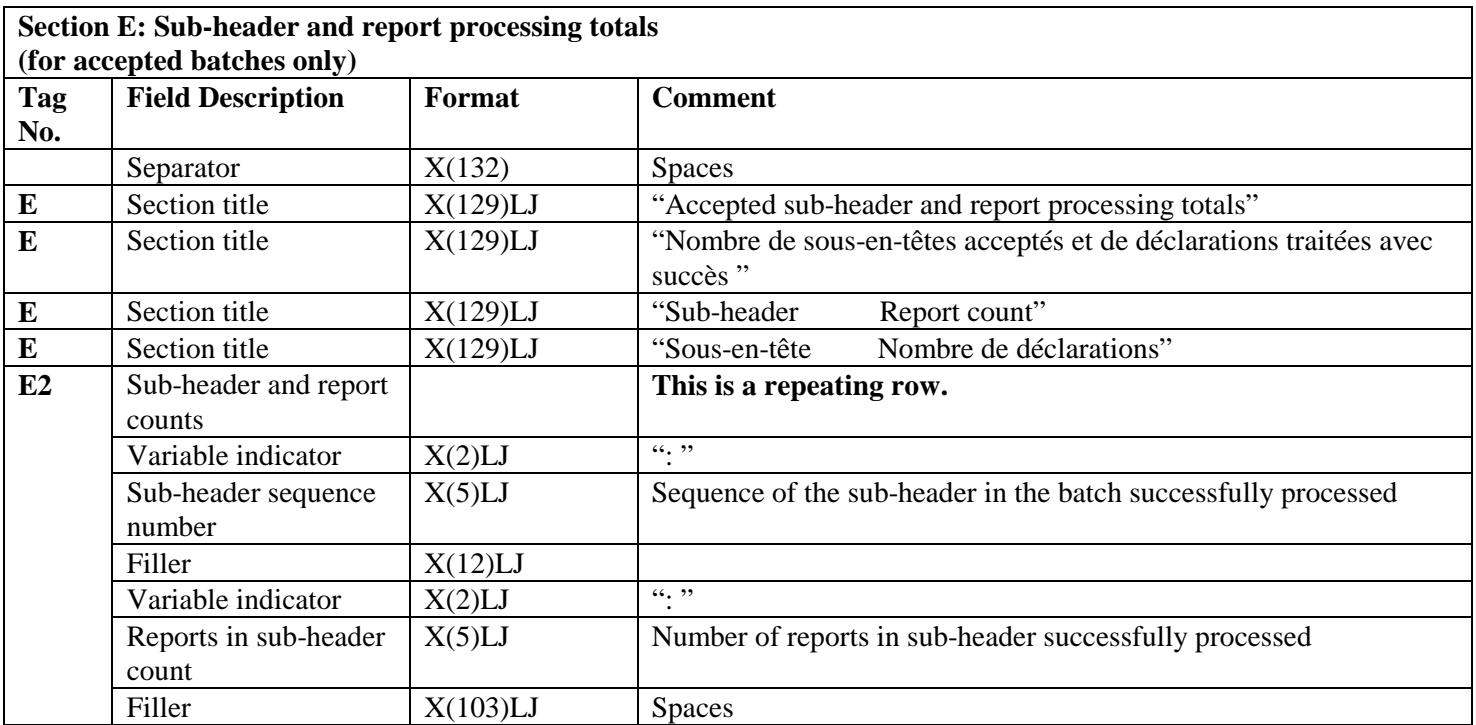

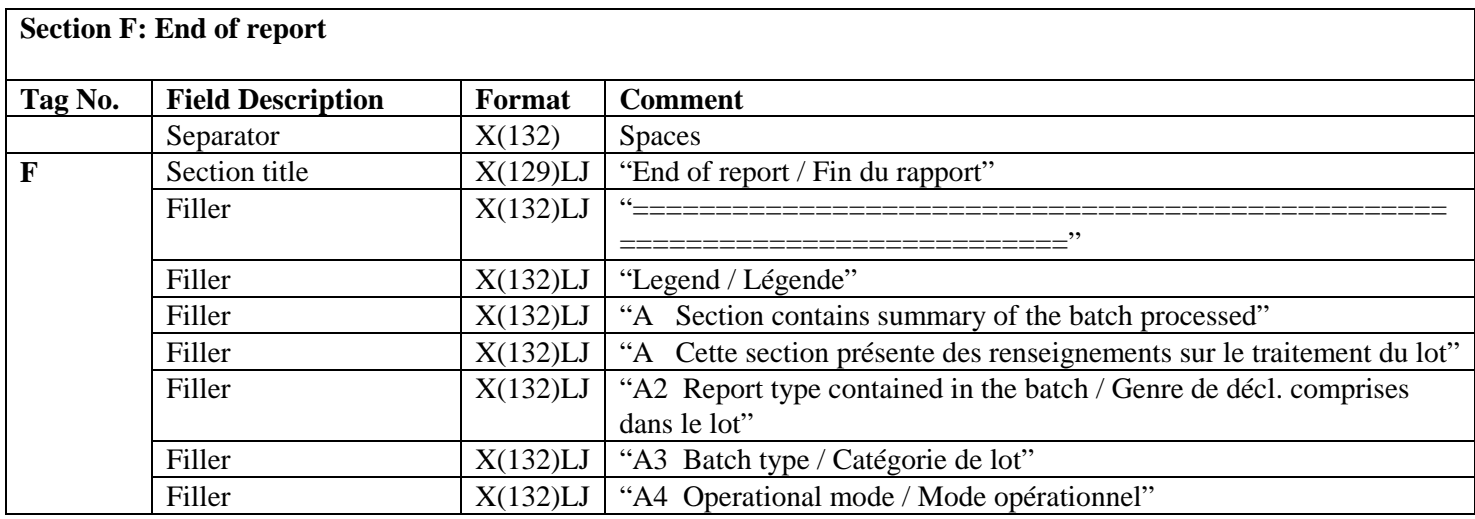

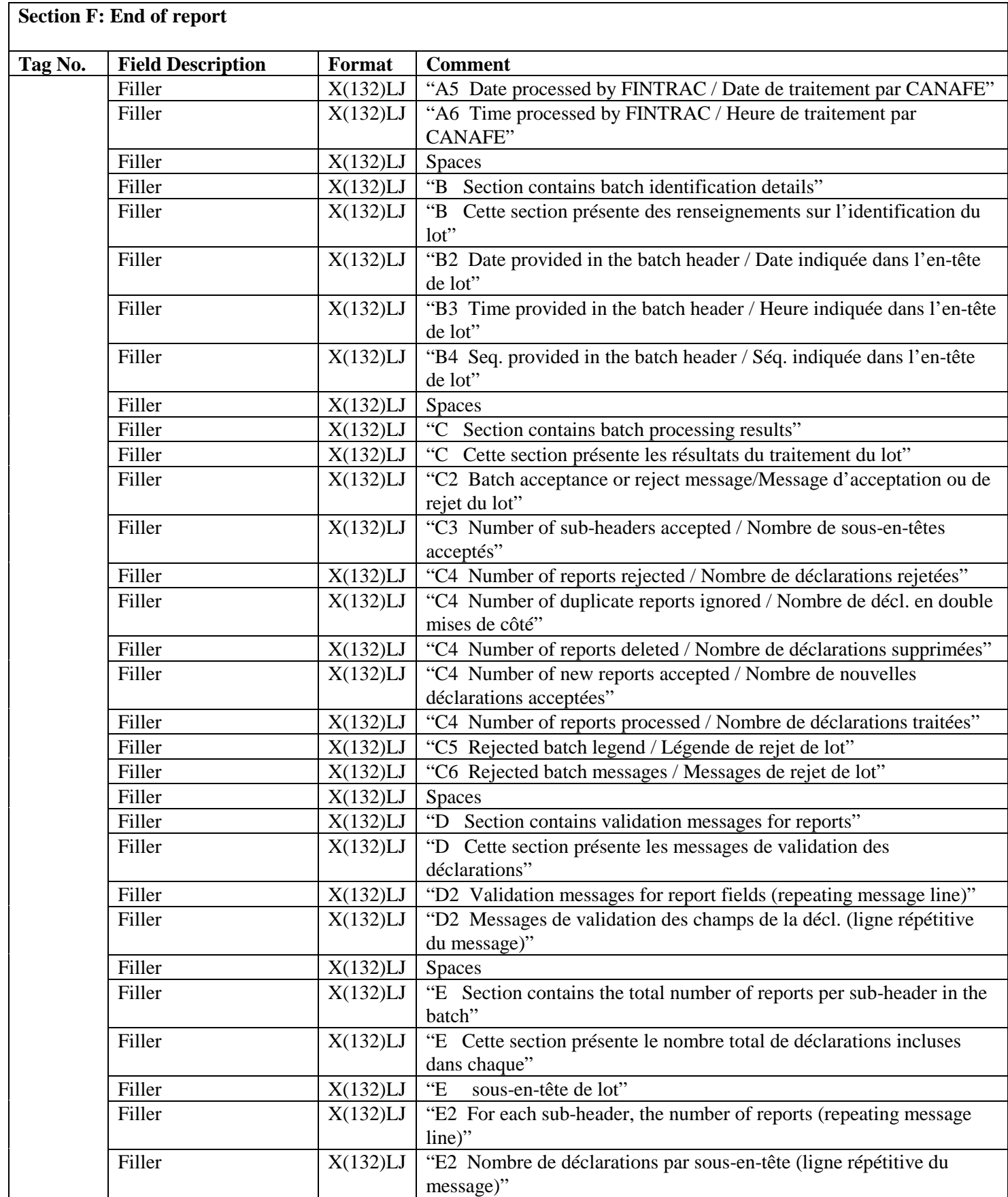

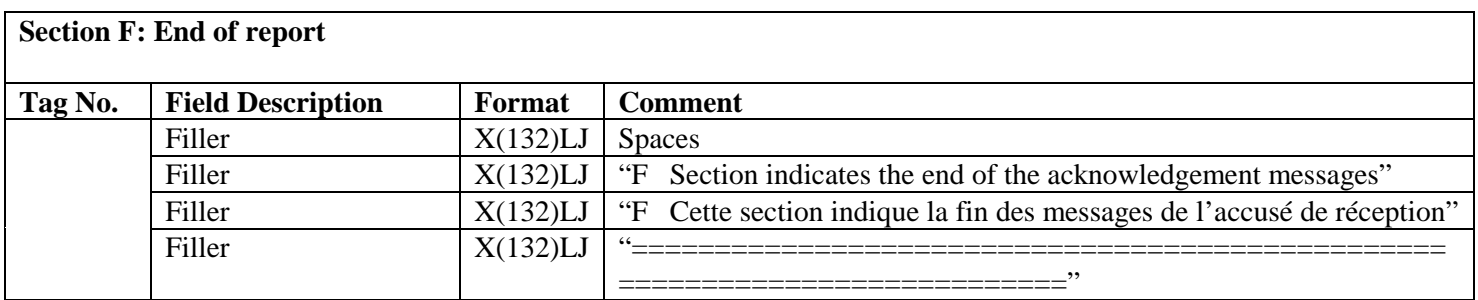

Note: The legend will be sent with all acknowledgements.

#### <span id="page-23-0"></span>**7.1.2 General acknowledgement examples**

#### <span id="page-23-1"></span>**7.1.2.1 Acknowledgement example for an accepted batch**

Note: Due to space constraints this example is not padded to 132 characters.

A Your batch has been processed. / Votre lot a été traité. A2 Report type / Genre de déclarations : LCTR<br>A3 Batch type / Catégorie de lot : A A3 Batch type / Catégorie de lot A4 Operational mode / Mode opérationnel : P A5 Date batch processed by FINTRAC / Date de traitement par CANAFE : 20050723 A6 Time batch processed by FINTRAC / Heure de traitement par CANAFE : 041733 B Batch ID / Identification du lot B2 Date / Date : 20050722<br>
B3 Time / Heure : 234527 B3 Time / Heure : 23452<br>B4 Batch sequence ID / Numéro ség. d'identification du lot : 00003 : B4 Batch sequence ID / Numéro séq. d'identification du lot C Batch processing messages / Messages portant sur le traitement du lot C2 Batch accepted / Lot accepté C3 Sub-headers accepted / Sous-en-têtes de lot acceptés : 00001 : 00001 <br>C4 Reports rejected / Déclarations rejetées C4 Reports rejected / Déclarations rejetées C4 Duplicate reports ignored / Déclarations en double mises de côté : 0 C4 Reports deleted / Déclarations supprimées : 0 C4 New reports accepted / Nouvelles déclarations acceptées : 3<br>C4 Total reports processed / Nombre de déclarations traitées : 4 C4 Total reports processed / Nombre de déclarations traitées D Messages on accepted reports, reports in error and reports rejected<br>D Messages portant sur les décl. acceptées, avec des erreurs et rejete D Messages portant sur les décl. acceptées, avec des erreurs et rejetées<br>D A = Sub-header / Sous-en-tête D A = Sub-header / Sous-en-tête D B = Report sequence / Séquence de la déclaration D C = RE report reference number / Numéro de référence de déclaration de l'ED D D = Transaction / Opération<br>D E = Disposition / Répartiti  $E =$  Disposition / Répartition D F = Field / Champ<br>D G = Messaqe code / D G = Message code / Code de message<br>D \* = Reject indicator / Indicateur \* = Reject indicator / Indicateur de rejet D H = Validation rule number / Numéro de la règle de validation D A B C D E F G H D2 : 1 : 1 : Report97000000 : 1 : 1 : B1.7a : 320\* : 28765 D2 : 1 : 2 : Report97100000 : 1 : 1 : B1.7a : 320 : 28765 D2 : 2 : 3 : Report97200000 : 1 : 1 : B1.7a : 320 : 28765 E Accepted sub-header and report processing totals E Nombre de sous-en-têtes acceptés et de déclarations traitées avec succès<br>E Sub-header Report count E Sub-header Report count<br>
E Sous-en-tête Nombre de dé Nombre de déclarations<br>: 4  $E2 : 1$ F End of report / Fin du rapport ============================================================================ Legend / Légende A Section contains summary of the batch processed<br>A Cette section présente des renseignements sur le Cette section présente des renseignements sur le traitement du lot A2 Report type contained in the batch / Genre de décl. comprises dans le lot<br>A3 Batch type / Catégorie de lot Batch type / Catégorie de lot A4 Operational mode / Mode opérationnel A5 Date processed by FINTRAC / Date de traitement par CANAFE

A6 Time processed by FINTRAC / Heure de traitement par CANAFE B Section contains batch identification details<br>B Cette section présente des renseignements sur Cette section présente des renseignements sur l'identification du lot B2 Date provided in the batch header / Date indiquée dans l'en-tête de lot B3 Time provided in the batch header / Heure indiquée dans l'en-tête de lot B4 Seq. provided in the batch header / Séq. indiquée dans l'en-tête de lot C Section contains batch processing results<br>C Cette section présente les résultats du t C Cette section présente les résultats du traitement du lot C2 Batch acceptance or reject message/Message d'acceptation ou de rejet du lot C3 Number of sub-headers accepted / Nombre de sous-en-têtes acceptés C4 Number of reports rejected / Nombre de déclarations rejetées C4 Number of duplicate reports ignored / Nombre de décl. en double mises de côté C4 Number of reports deleted / Nombre de déclarations supprimées C4 Number of new reports accepted / Nombre de nouvelles déclarations acceptées C4 Number of reports processed / Nombre de déclarations traitées C5 Rejected batch legend / Légende de rejet de lot C6 Rejected batch messages / Messages de rejet de lot D Section contains validation messages for reports<br>D Cette section présente les messages de validation Cette section présente les messages de validation des déclarations D2 Validation messages for report fields (repeating message line) D2 Messages de validation des champs de la décl.(ligne répétitive du message) E Section contains the total number of reports per sub-header in the batch<br>E Cette section présente le nombre total de déclarations incluses dans cha E Cette section présente le nombre total de déclarations incluses dans chaque<br>E sous-en-tête de lot E sous-en-tête de lot E2 For each sub-header, the number of reports (repeating message line) E2 Nombre de déclarations par sous-en-tête (ligne répétitive du message) F Section indicates end of the acknowledgement messages<br>F Cette section indique la fin des messages de l'accusé F Cette section indique la fin des messages de l'accusé de réception

#### ============================================================================

#### <span id="page-24-0"></span>**7.1.2.2 Acknowledgement example for a rejected batch**

Note: Due to space constraints this example is not padded to 132 characters.

A Your batch has been processed. / Votre lot a été traité. A2 Report Type / Genre de déclarations : LCTR A3 Batch Type / Catégorie de lot : A A4 Operational Mode / Mode opérationnel : P A5 Date processed by FINTRAC / Date de traitement par CANAFE : 20050723 A6 Time processed by FINTRAC / Heure de traitement par CANAFE : 014532 B Batch ID / Identification du lot B2 Date / Date : 20050722<br>
B3 Time / Heure : 234527 B3 Time / Heure : 234527 B4 Batch sequence ID / Numéro séq. d'identification du lot : 00003 C Batch processing messages / Messages portant sur le traitement du lot C2 Batch rejected - invalid format / Lot rejeté - format invalide C3 Sub-headers accepted / Sous-en-tête du lot acceptés : 00001 : 00001 <br>C4 Reports rejected / Déclarations rejetées C4 Reports rejected / Déclarations rejetées C4 Duplicate reports ignored / Déclarations en double mises de côté : 0 C4 Reports deleted / Déclarations supprimées : 0<br>C4 New reports accepted / Nouvelles déclarations acceptées : 0 C4 New reports accepted / Nouvelles déclarations acceptées : 0<br>C4 Total reports processed / Nombre de déclarations traitées : 0 C4 Total reports processed / Nombre de déclarations traitées C5 A=Sub-header sequence number/ Numéro séquentiel du sous-en-tête

FINTRAC Standard Batch Reporting Specification — MODULE 1 25

C5 B=Report sequence number / Numéro séquentiel de la déclaration C5 C = RE report reference number / Numéro de référence de déclaration de l'ED C5 D = Transaction / Opération C5 E = Disposition / Répartition C5  $F =$  Field / Champ C5 G = Reject code / Code de rejet C5 \* = Reject indicator / Indicateur de rejet C5 A B C D E F G  $C6: 1 : 1 : 111111234567 : 1 : 1 : 111111234567$  $C6: 1 : 2 : 111111234568 : 1 : 1 : A.1A : 411*$  $C6: 1 : 3 : 111111234569 : 1 : 1 : A.1A : 411*$ F End of report / Fin du rapport =============================================================================== Legend / Légende<br>A Section conta A Section contains summary of the batch processed<br>A Cette section présente des renseignements sur le Cette section présente des renseignements sur le traitement du lot A2 Report type contained in the batch / Genre de décl. comprises dans le lot A3 Batch type / Catégorie de lot A4 Operational mode /Mode opérationnel A5 Date batch processed by FINTRAC / Date de traitement par CANAFE A6 Time batch processed by FINTRAC / Heure de traitement par CANAFE B Section contains batch identification details<br>B Cette section présente des renseignements sur B Cette section présente des renseignements sur l'identification du lot B2 Date provided in the batch header / Date indiquée dans l'en-tête de lot B3 Time provided in the batch header / Heure indiquée dans l'en-tête de lot B4 Seq. provided in the batch header / Séq. indiquée dans l'en-tête de lot C Section contains batch processing results<br>C Cette section présente les résultats du t C Cette section présente les résultats du traitement du lot C2 Batch acceptance or reject message/Message d'acceptation ou de rejet du lot C3 Number of sub-headers accepted / Nombre de sous-en-têtes acceptés C4 Number of reports rejected / Nombre de déclarations rejetées C4 Number of duplicate reports ignored / Nombre de décl. en double mises de côté C4 Reports deleted / Déclarations supprimées C4 Number of new reports accepted / Nombre de nouvelles déclarations acceptées C4 Number of reports processed / Nombre de déclarations traitées C5 Rejected batch legend / Légende de rejet de lot C6 Rejected batch messages / Messages de rejet de lot D Section contains validation messages for reports<br>D Cette section présente les messages de validation Cette section présente les messages de validation des déclarations D2 Validation messages for report fields (repeating message line) D2 Messages de validation des champs de la décl. (ligne répétitive du message) E Section contains the total number of reports per sub-header in the batch<br>E. Cette section présente le nombre total de déclarations incluses dans cha E Cette section présente le nombre total de déclarations incluses dans chaque<br>E sous-en-tête de lot E sous-en-tête de lot E2 For each sub-header, the number of reports (repeating message line) E2 Nombre de déclarations par sous-en-tête (ligne répétitive du message)  $\overline{\mathbf{F}}$ F Section indicates the end of the acknowledgement messages<br>F Cette section indique la fin des messages de l'accusé de F Cette section indique la fin des messages de l'accusé de réception ============================================================================

## <span id="page-26-0"></span>**8 Reports Returned for Further Action Message Formatting**

The following charts provide details on how the message files from FINTRAC about reports returned for further action (RRFA) are formatted.

## <span id="page-26-1"></span>**8.1 Detailed specification layout – RRFA message**

#### <span id="page-26-2"></span>**8.1.1 General RRFA message layout**

The following tables outline the format for RRFA messages that will be sent to you by FINTRAC if you choose to deal with RRFA by batch for reports that were originally submitted by batch. All tag fields are three characters, left justified and space-filled.

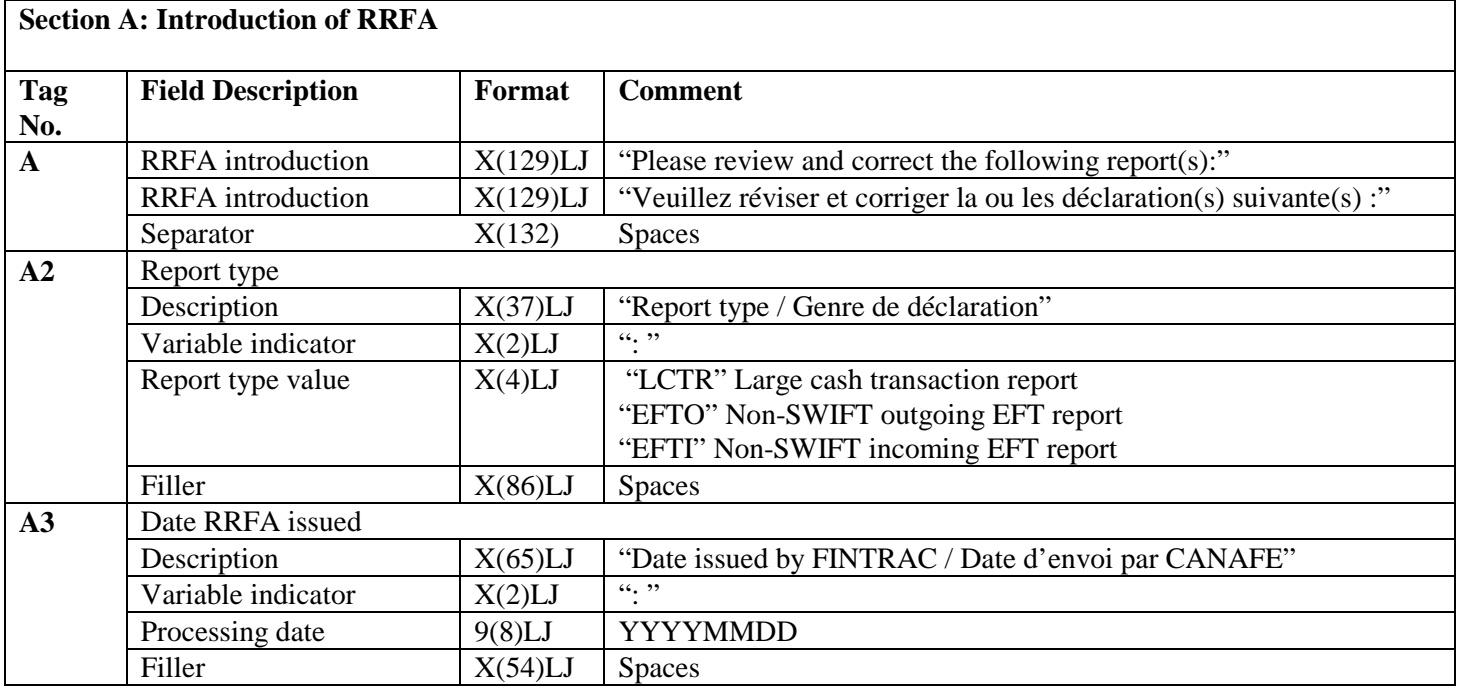

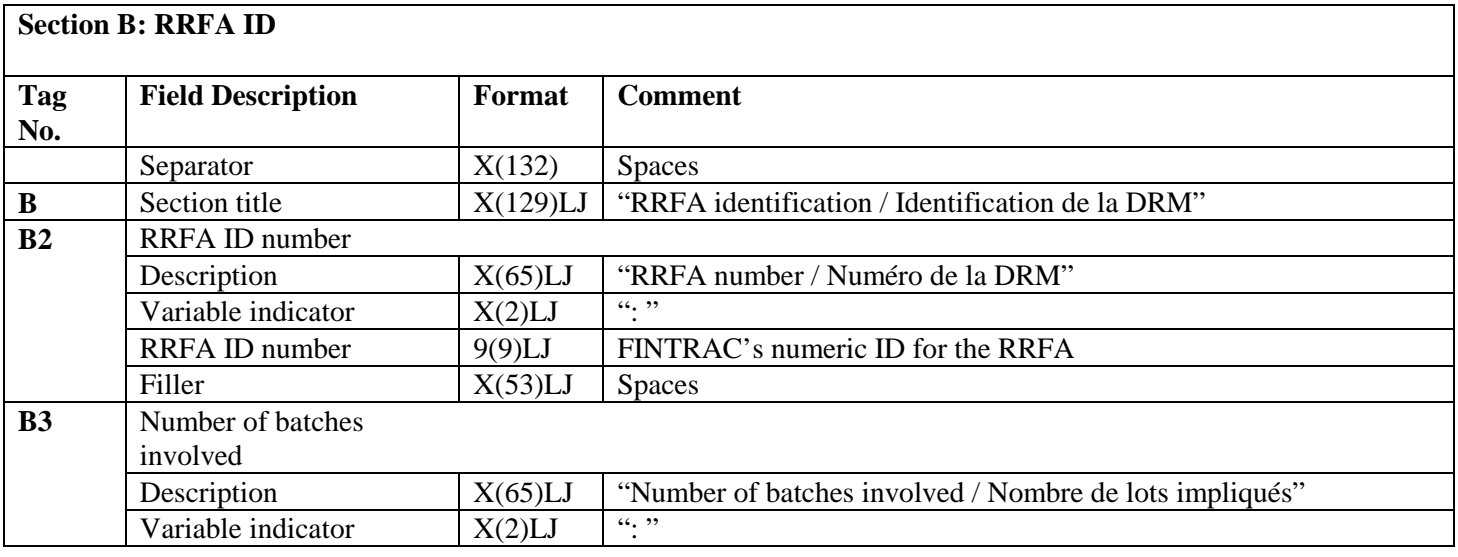

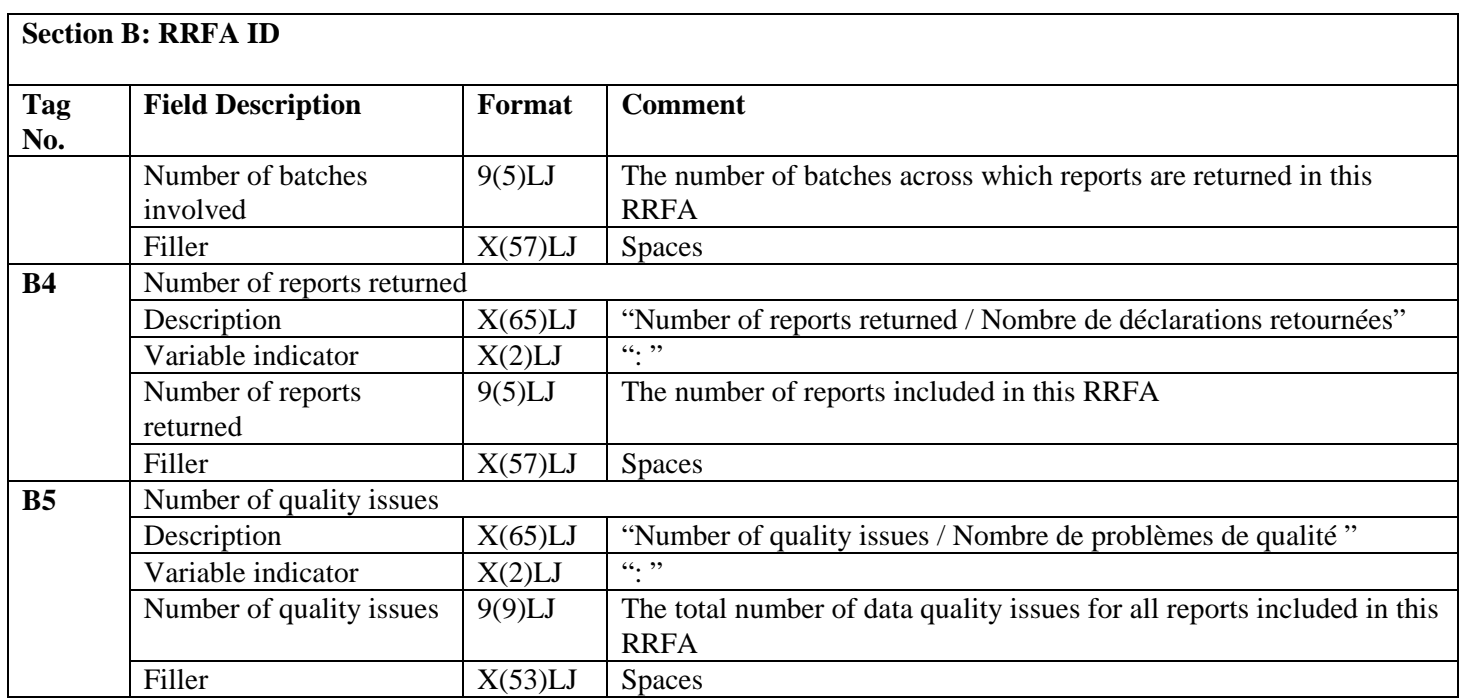

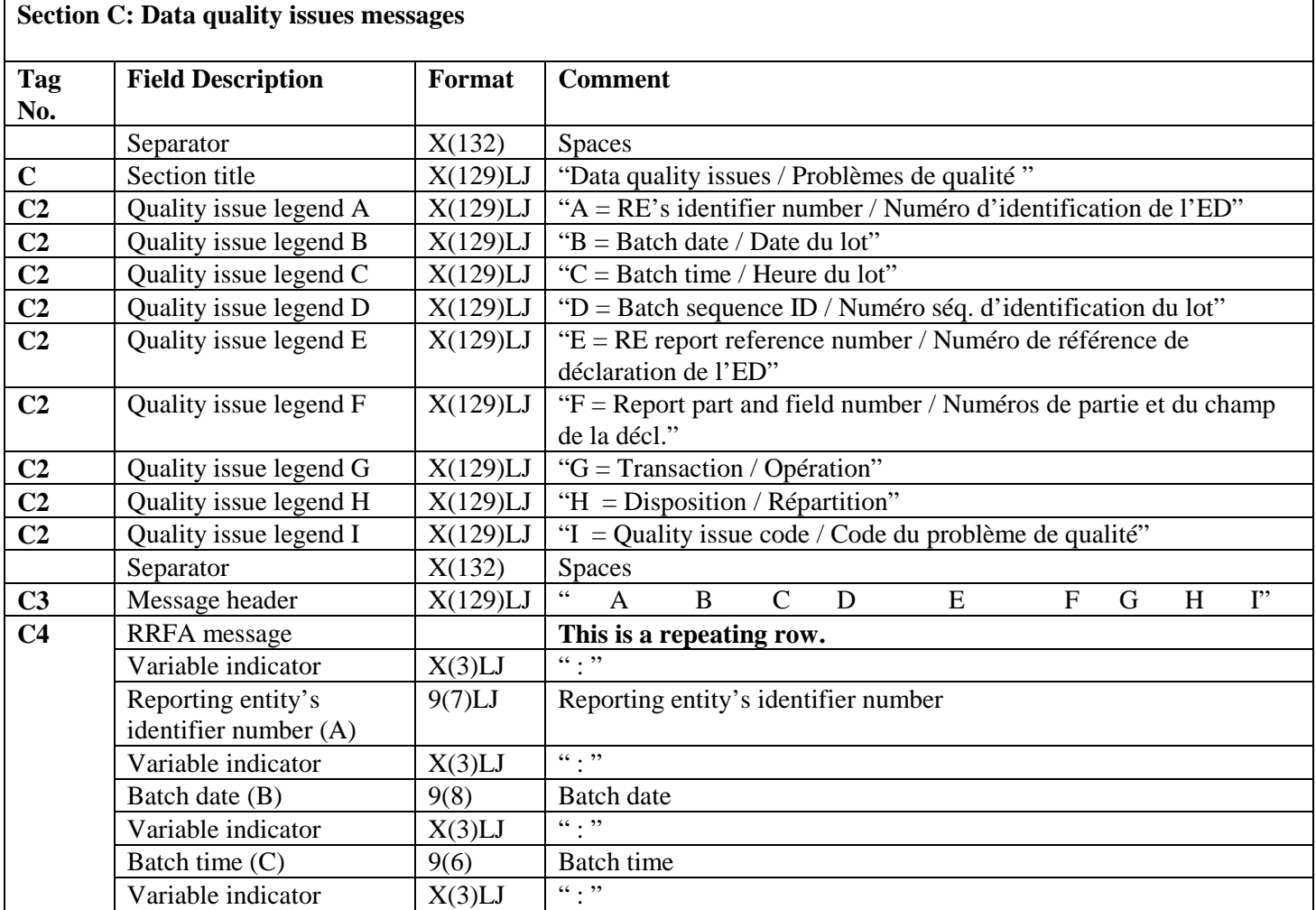

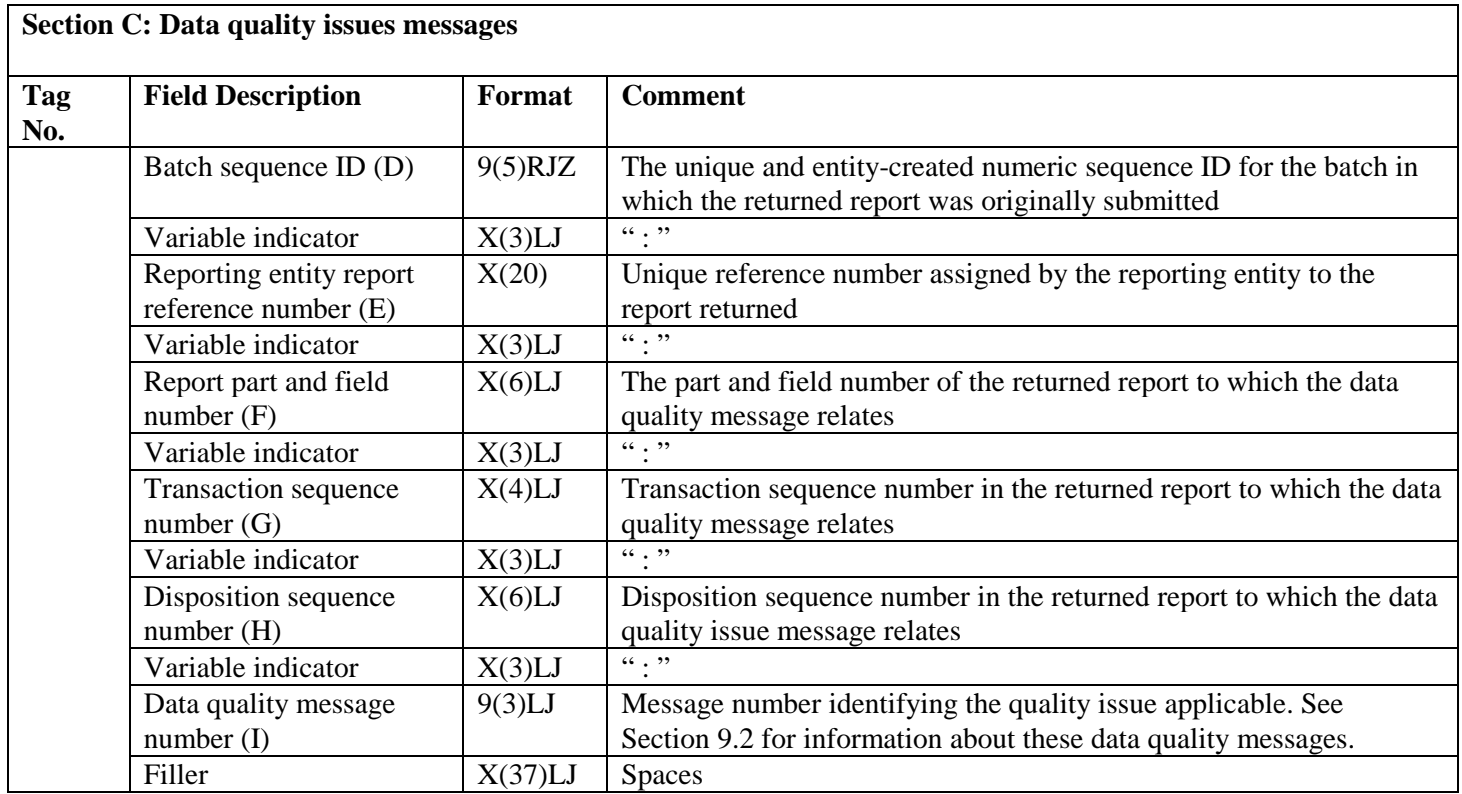

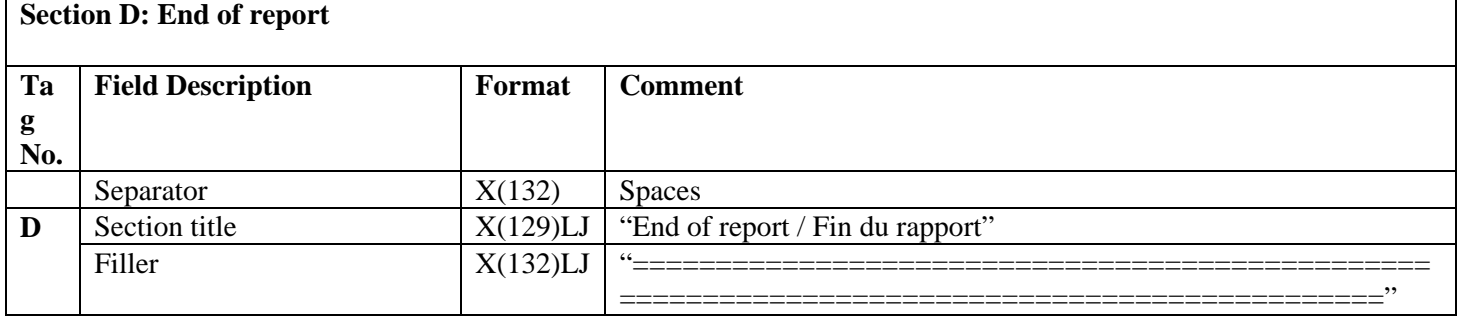

#### <span id="page-29-0"></span>**8.1.2 RRFA Message Example**

Note: Due to space constraints this example is not padded to 132 characters.

```
A Please review and correct the following report(s):
A Veuillez réviser et corriger la ou les déclaration(s) suivante(s) :
A2 Report type / Genre de déclaration : : LCTR
A3 Date issued by FINTRAC / Date d'envoi par CANAFE : 20060523
B RRFA identification / Identification de la DRM
B2 RRFA number / Numéro de la DRM<br>B3 Number of batches involved / Nombre de lots impliqués : 2 : 2
B3 Number of batches involved / Nombre de lots impliqués : 2<br>B4 Number of reports returned / Nombre de déclarations retournées : 4
B4 Number of reports returned / Nombre de déclarations retournées : 4<br>B5 Number of quality issues / Nombre de problèmes de qualité : 5
B5 Number of quality issues / Nombre de problèmes de qualité
C Data quality issues / Problèmes de qualité 
C2 A = RE's identifier number / Numéro d'identification de l'ED
C2 B = Batch date / Date du lot 
C2 C = Batch time / Heure du lot 
C2 D = Batch sequence ID / Numéro séq. d'identification du lot
C2 E = RE report reference number / Numéro de référence de déclaration de l'ED
C2 F = Report part and field number / Numéros de partie et du champ de la décl.
C2 G = Transaction / Opération
C2 H = Disposition / Répartition
C2 I = Quality issue code / Code du problème de qualité
C3 A B C D E F G H I
C4 : 1211379 : 20061028 : 000523 : 00003 : XT007889944100 : B1.7 : 1 : : 329
C4 : 1211379 : 20061028 : 000523 : 00003 : XT007889944100 : B2.8A : 1 : 1 : 442<br>C4 : 1211379 : 20061029 : 001725 : 00004 : 000Z0078952123 : C.1 : 1 : 1 : 1 : 77
C4 : 1211379 : 20061029 : 001725 : 00004 : 00QZ0078952123 : C.1 : 1 : 1 : 1 : 77<br>C4 : 1211379 : 20061029 : 001725 : 00004 : 00RG0078751167 : C.2 : 1 : 1 : 1 : 77
C4 : 1211379 : 20061029 : 001725 : 00004 : 00RG0078751167
D End of report / Fin du rapport
===================================================================================================
```
## <span id="page-30-0"></span>**9 Report Validation and Processing Error Codes**

## <span id="page-30-1"></span>**9.1 Report validation rules**

Report validation rules apply at the field level to reports within an accepted batch to ensure that reports are error-free (i.e., they contain the required fields, the fields are formatted correctly, and the data is valid). Validation messages returned in Section D of the batch acknowledgement file identify rejected reports and provide warnings about accepted reports based on these validation rules.

A report validation rules table is available for download in the technical documentation area of FINTRAC's website at [www.fintrac-canafe.gc.ca.](http://www.fintrac-canafe.gc.ca/) The table provides a description of the validation applied to each field within the reports.

## <span id="page-30-2"></span>**9.2 Batch error codes**

Batch processing error codes are returned in Section C (for a rejected batch) and Section D (for an accepted batch) of the batch acknowledgement file. Error codes are also found in Section C of the RRFA message to identify quality issues. A code table for these error messages is available for download in the technical documentation area of the publications section of FINTRAC's website at www.fintrac-canafe.gc.ca.

In the error code table, certain error codes (e.g., codes 400 to 439) are used when an entire batch file is **rejected**. In the case of a rejected batch, the error codes in the acknowledgement file will reflect our attempt to process the batch. It is possible that there were other errors that we did not get far enough to detect.

Other error codes (such as 9, 77, 300 to 372, 442, and 978 to 999) apply at the **field** level to reports within an **accepted** batch. These error codes explain why a report was rejected or a why a warning message was received about an accepted report.

## <span id="page-30-3"></span>**10 Batch File Naming Convention**

The following provides batch file naming recommendations to ensure all batch files for a reporting entity have a unique name.

## <span id="page-30-4"></span>**10.1 Batch file naming standard**

Use the following naming convention for your batch files: Date\_Time\_Report Type.FileExtension

Each element of this naming convention is required, except for the report type, as follows:

- The date is required (YYYYMMDD).
- The time is required (HHMMSS).
- The report type is optional (STR, LCTR, EFTO or EFTI).
- One of the following file extensions is required: ".DAT", ".DATA" or ".TXT". The batch will be refused for any other file extension values.

Example: 20050722\_223915\_LCTR.DAT

File names may only include standard upper/lower case alphanumeric characters (A to Z and 0 to 9). The only separator allowed is the underscore character "<sup>"</sup>. The file name must only have one dot extension (e.g., .dat). File names containing spaces will cause the file to be rejected.

In this context, the upper case of any letter is considered the same as the lower case of that letter. For example, a batch file name of 20050722\_223915\_LCTR.DAT is considered the same as 20050722\_223915\_lctr.DAT.

All batch files that you submit to FINTRAC must have a unique file name, regardless of the file contents, or the file will be rejected. This is true even if the previously submitted file had been rejected or if you are submitting a correction batch.

## <span id="page-31-0"></span>**10.2 FINTRAC batch acknowledgement file naming convention**

FINTRAC's acknowledgement file returned to you will have the same name as your original batch file name, but with a different suffix. For batch files with no batch reject or report validation messages the suffix will be ".001". For those files with reject or validation messages, the suffix will be as follows:

- **File\_name.002**: All reports accepted but some warning messages
- File name.004: Batch accepted but some rejected reports
- **File name.005**: Batch rejected for structural reasons (bad file name, invalid contents, report counts do not match, etc.)

### <span id="page-31-1"></span>**10.3 RRFA batch file naming convention**

The following naming convention will be used by FINTRAC for the RRFA notification file sent to you:

• **RRFA\_DRM\_999999999.txt**

The "999999999" represents the RRFA number reflected in Tag B2 of the RRFA message.